الجمهورية الجزاءرية الديمقراطية الشعبية

**République Algérienne Décmocratique et Populaire** وزارة التعليم العالي والبحث العلمي

**Ministère de l'Enseignement Supérieur et de la Recherche Scientifique**

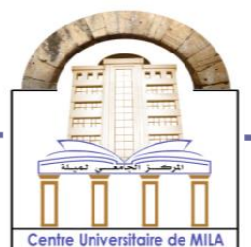

**N <sup>o</sup>Réf:……………**

**Centre Universitaire**

**Abdelhafid Boussouf Mila**

Institut des Sciences et de la Technologie Département de Mathématiques et Informatique

## **Mémoire de fin d'études pour l'obtention du Diplôme de Master informatique**

**Spécialité: Sciences et technologies de l'information et de la communication**

**La conception et la réalisation d'une application mobile pour le guidage routier dans le transport des matières dangereuses**

**Présenté par: CHAMOU Mohammed lamine**

**BELATTAR Abderrezzaq**

ということですから、そのことですから、そのことであるから、そのことですから、そのことであるから、そのことですから、そのことですから、そのことですから、そのことですから、そのことですが、そのことですが、

**Encadré par : Mourad GUETTICHE grade :MCB CU Abdelhafid Boussouf**

**Soutenule…/../2022 devant le jury composé de:**

**Mourad Attia grade :MCB C. U Abdelhafid Boussouf Président**

**Sadek Benhammada grade: C. U Abdelhafid Boussouf Examinateur MCB**

**Année Universitaire:2021/2022**

#### *Remerciements*

Avant tout, je remercie Dieu le tout puissant pour m'avoir toujours guidée et donnée le courage et la patience d'accomplir ce modeste travail.

Je tiens à remercier Dr. Mourad GUETTICHE, Maitre de conférences au centre universitaire AbdElhafid Boussouf Mila pour avoir accepté la charge de m'encadrerenme confiant ce travail. Je lui exprime ici toute ma gratitude pour son aide scientifique, Ses précieux conseils, ses orientations, son écoute, sa disponibilité et tout le temps qu'il a bien volume consacrer pour la réalisation de ce mémoire.

Merci à toute personne ayant participé de loin ou de près à l'accomplissement de ce mémoire.

## *Dédicace*

*Je tiens à exprimer toute ma gratitude à mon directeur de mémoire et à le remercier de nous superviser.*

*J'adresse également mes sincères remerciements à tous les professeurs et à l'aide apportée par leurs parties dans les étapes du licence et Master, et Leur soutien continu, leurs conseils et leurs critiques constructives*

*J'exprime également ma gratitude à mon père et à ma mère pour les encouragements qu'ils m'ont donnés tout au long de mes études. Et mes frères et sœurs pour leur soutien continu.*

*Et enfin, je remercie tous mes amis, qui ont été notre aide et leur encouragement constant pour moi.*

## **Résumé**

La manipulation de produits chimiques dangereux est difficile et nécessite des mesures spéciales pendant le transport ,il peut être divisé en deux parties ,guider le conducteur du lieu de stockage au garage ,et de fournir des conditions appropriées pour elle.

Dans cette mémoire, nous souhaitons guider le conducteur en développant une application basée sur des systèmes de transport intelligents qui permettent au conducteur d'être dirigé vers le garage ,par utilisation d'une route sécuritaire sans obstacles ni effets, comme la congestion de la circulation ou les accidents de la circulation soudains, et de la route, Conditions météorologiques entourant la route.

Pour ce faire, nous avons également utilisé l'apprentissage automatique pour obtenir rapidement des informations sur la bonne route ,et java comme langage logiciel, android studio, firebase en tant que système de gestion des données et, système de positionnement GPS ,nous avons également utilisé l'API ARC-GIS pour Obtenir des informations sur l'état de la route et guider le conducteur à travers elle ,API météo pour obtenir les données sur la météo.

## **Abstract**

Handling of hazardous chemicals is difficult and requires special measures during transport ,It can be divided into two parts: Guide driver from storage to garage ,and Storage and provide appropriate conditions for it

In this memoire, we want to guide the driver by developing an application based on intelligent transport systems that allow the driver to be directed to the garage.

Use of a safe road without obstacles or effects, such as traffic congestion or sudden traffic accidents, road condition Weather conditions around the road

To do this, we also used machine learning to quickly get information about the right road,and java as software language, android studio, firebase A as data management system and, GPS positioning system.we also used the ARC-GIS API to get information about the road condition and guide the driver through it Weather API to get weather data

## التلخيص

**التعامل مع المواد الخطرة معضلة شائكة و تحتاج اهتمام كبير و تدابير خاصة حيث يمكن تقسيم هذه التدابير الى قسمين كيفية تخزينها و المحافظة على استقرارها و حالتها الطبيعية و القسم الثاني كيفية نقلها من مكان الى اخر مع المحافظة عليها**

**في هذه األطروحة، نريد توجيه السائق من خالل تطوير تطبيق يعتمد على أنظمة النقل الذكية التي تسمح بتوجيهه إلى المراب او مكان التخزين باستخدام طريق آمن من العوائق أو حوادث السير او االزدحام المروري** 

**وللوصول الى هدفنا استخدمنا انظمة النقل الذكية عن طريق انشائنا لتطبيق هاتف نقال يمكن سائق الشاحنة التي تحمل هذه المواد من الوصول الى المراب او مكان تخزينها بشكل امن و سريع ,وذلك باستخدامنا جافا كلغة برمجة و اندرو يدستيديو كبيئة عمل و نظام تحديد المواقع, باإلضافة الى بعض االنواع من خدمات الوأب الخاصة باألحوال الجوية و خرائط قوقل للتكيف مع كل الظروف و تغيير المسار باالعتماد عليها و في الوقت الفعلي**

## Table des matières

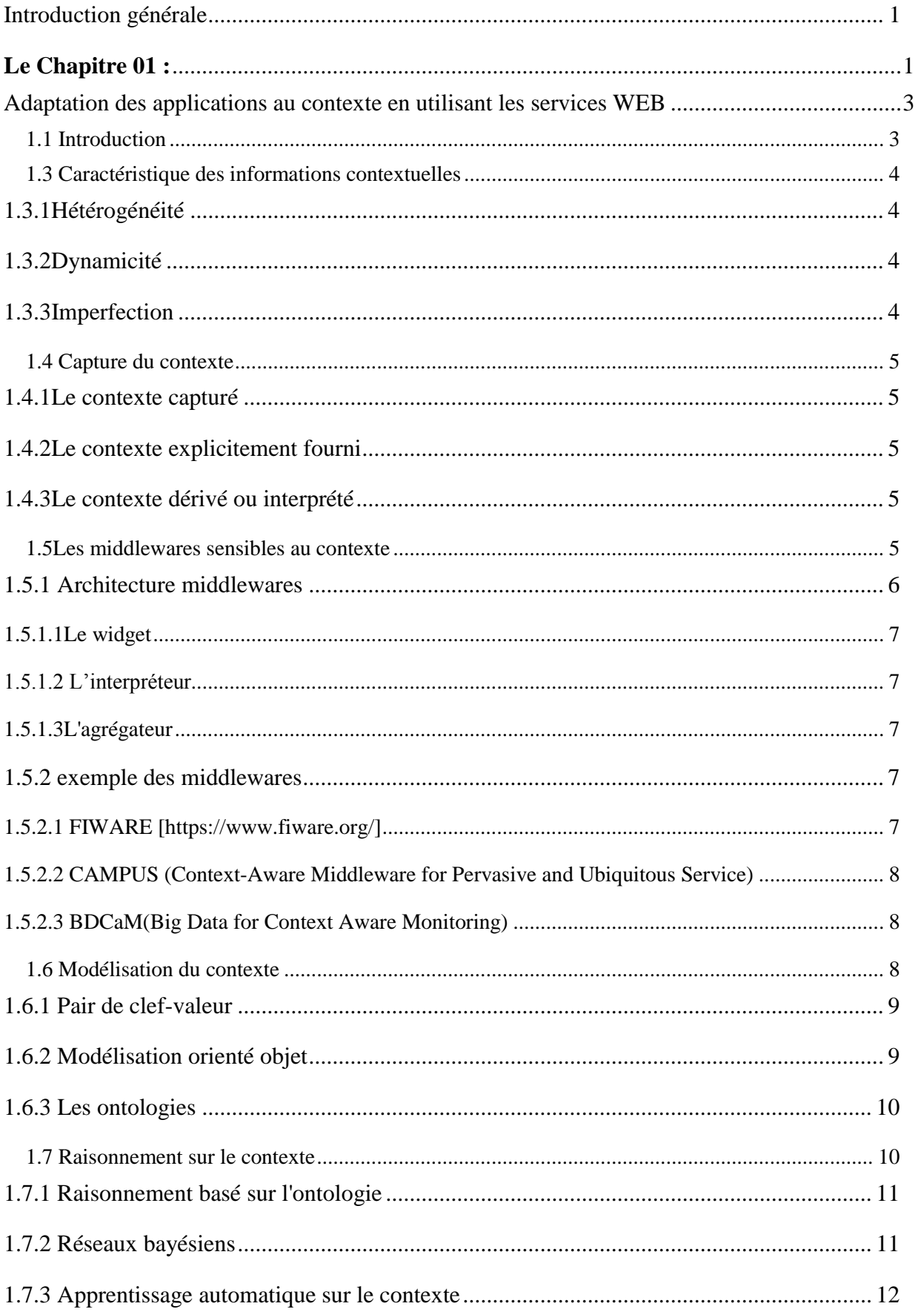

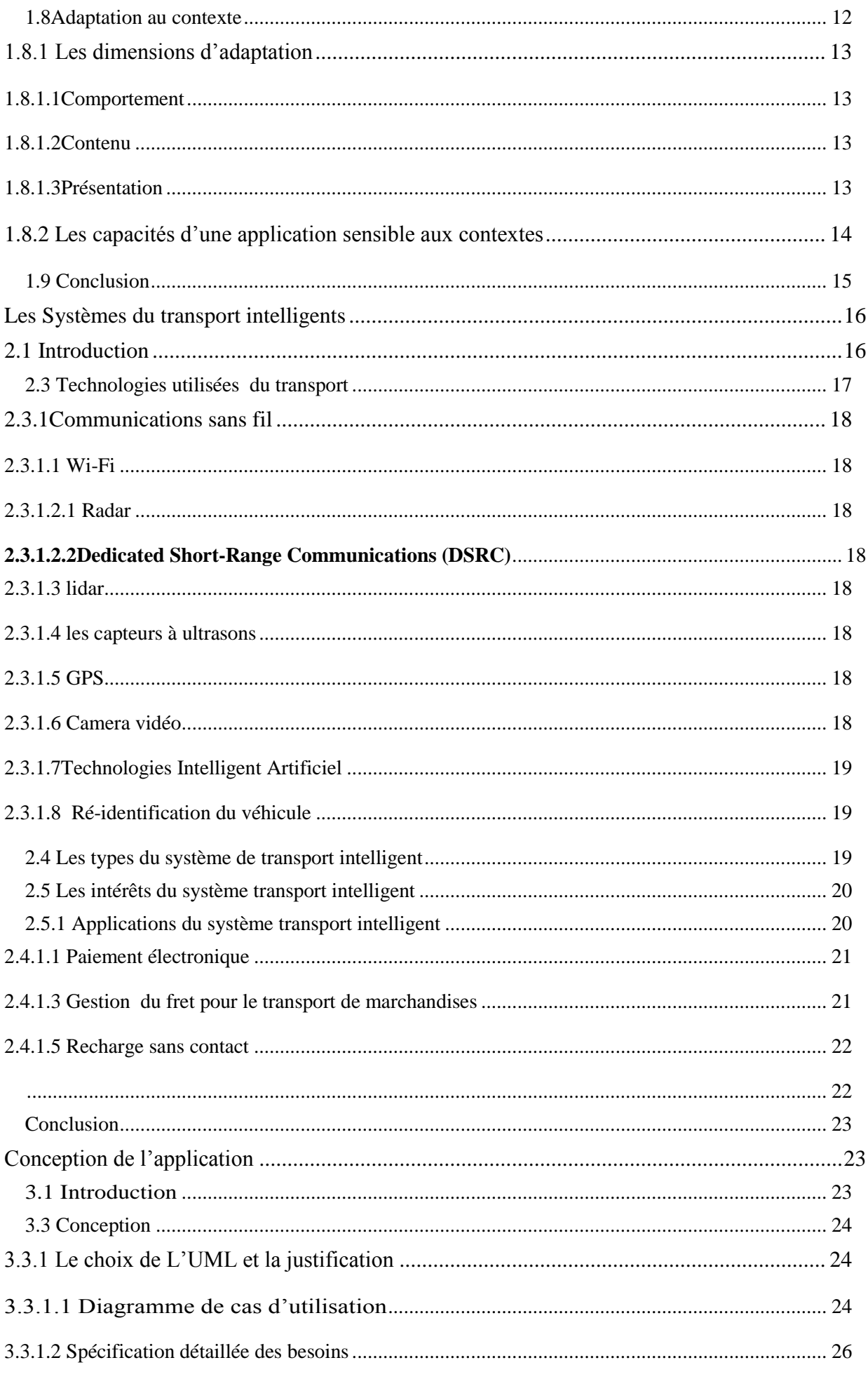

3.3.1.2.1 Chauffeur

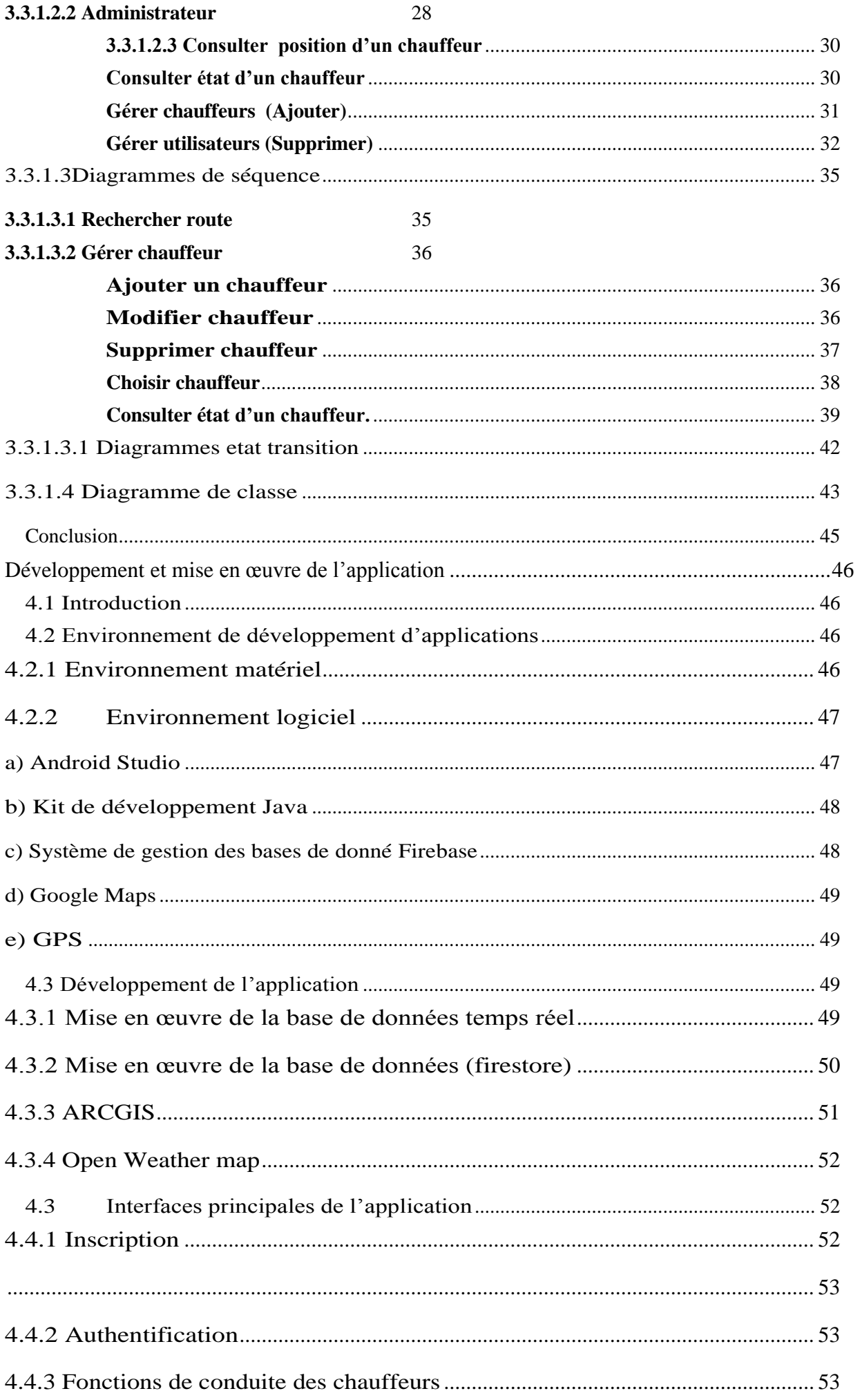

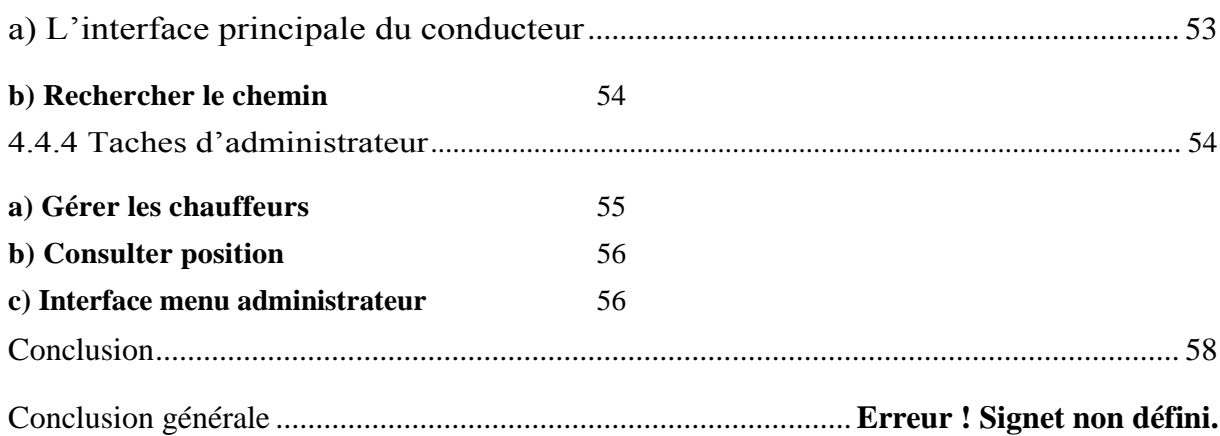

## **Liste des Tableaux**

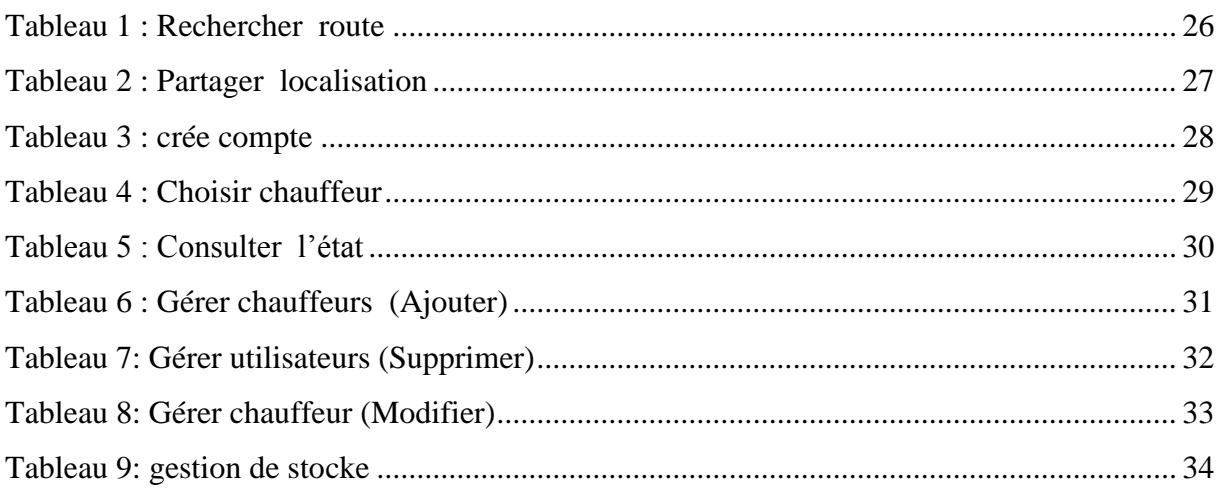

## **Liste des Figures**

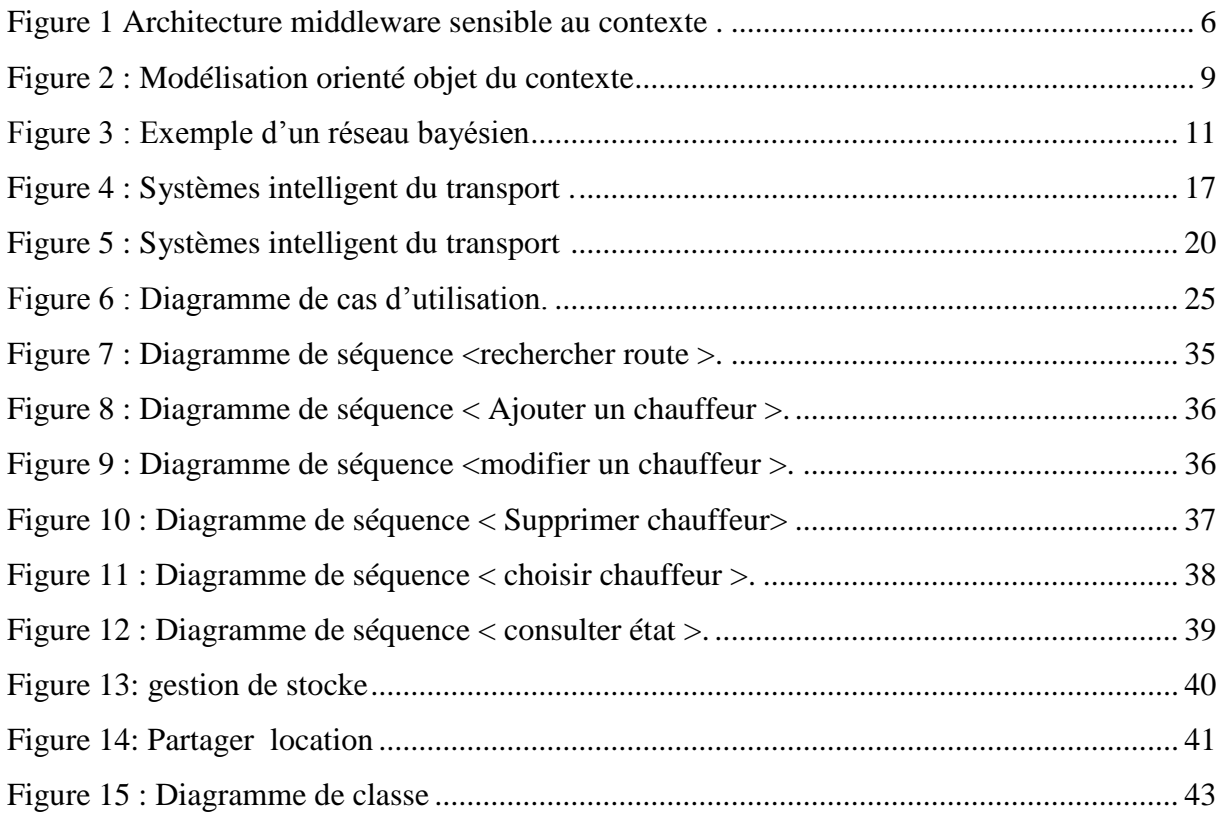

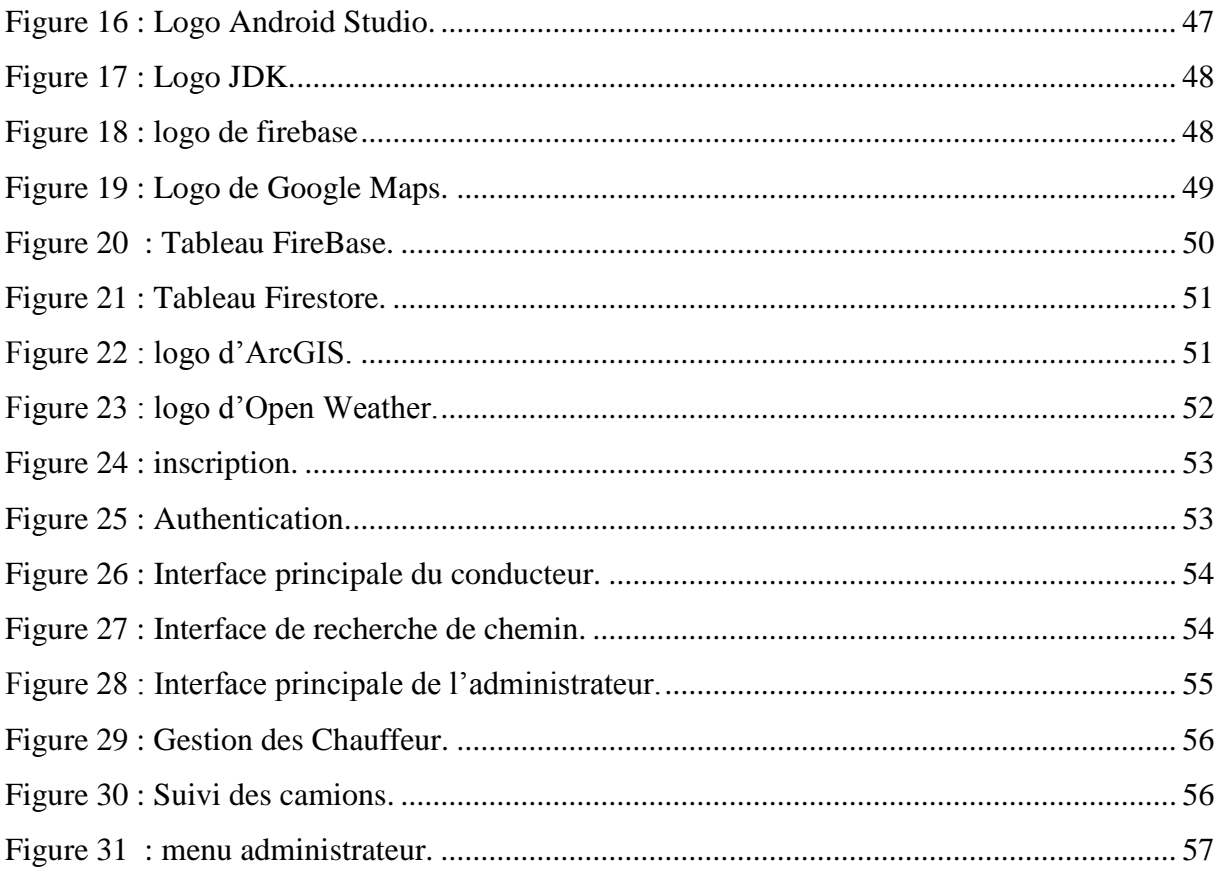

## *Introduction générale*

Il est difficile de manipuler les matières dangereuses, notamment les chimiques et les munitions d'armes lourdes. Il faut prendre certaines mesures; surtout pendant le transport, parce que les dommages matériel, humain, ou environnemental seront désastreuse dans ce cas sur le matériel, surtout si l'accident est proche des zones urbaines.

Les chercheurs ont essayé d'élaborer des plans et des programmes efficaces pour le transport de ce genre des matières, exploitant les systèmes de transport intelligents qui émergent ces dernières années.

L'informatique mobile et les téléphones mobiles fournissent des outils convenables pour le développement de ce genre d'application, il fonctionne dans des contraintes très fortes et fournissant des informations de circulation en temps réel, ce qui permet au conducteur mesure de transporter confortablement les matières, quel que soit leur degré de danger, en toute sécurité.

Les données contextuelles, notamment celle météorologiques, sont capturé en se basant sur des API dédie. Ce qui permet de créer des situations contextuelles et adapté l'application par la suite aux différentes situations.

Donc, dans ce mémoire, nous essayons de développer une application mobile qui guide le conducteur pendant le processus des matières dangereuses, en tenant compte les conditions de la route, tel que la congestion, les accidents et l'existence de feux de forêt. En plus, les conditions météorologiques, les contraintes du chauffeur et celle de la matière transportée doit être prendre en considération aussi.

Pour obtenir le bon chemin, c'est –à – dire le chemin qui répond au contrainte de sécurité de la matière transporté, tout en minimisant le temps de transport, nous utilisons l'algorithme de Djikstra avec une gamme de nouvelles technologies tel que, googlemaps, android studio, Arcgis, système de gestion de donnes en temps réel…

Notre mémoire se compose de quatre chapitres, est organisé comme suit :

#### <span id="page-11-0"></span>**Le Chapitre 01 :**

Tout d'abord, nous avons introduit les concepts de base relatifs au contexte telle que, la définition, le capture et la classification. Puis, nous avons vu comment délivré le contexte a l'application, en distinguant entre deux approche : i) celle dirigé par les capteurs et ii)celle orienté middleware qui permet de faire une séparation claire entre les données contextuelles et celles applicatives .Finalement, nous avons parlé sur la sensibilité aux contextes, en explorant les dimension d'adaptation et fournissant les caractéristiques d'une telle application.

#### **Le chapitre 02 :**

est consacré à l'étude des systèmes de transport intelligents. Nous rappelons, en premier lieu, les raisons de la prolifération de ces systèmes, puis nous avons défini les systèmes de transport intelligents et les technologies utilisés dans ces systèmes. Finalement, nous avons cité les domaines d'applications les plus importantes de ces systèmes.

**Le chapitre 03 :** L'analyse et la conception de l'application

Après avoir fournis une description sommaire de l'application, nous avons donné des vues sur l'application à travers les différents diagrammes UML : cas d'utilisation, séquences ainsi que le diagramme de classe. Le chapitre se termine par une démonstration sur l'intégration du contexte a l'application.

**Le Chapitre 04 :**d'abord nous avons passé en revue les outils utilisés pour la réalisation de l'application tel que, java et android studio, google map, firebase…

Par la suite, nous avons expliqué le déroulement de l'application et les ses interfaces principales. Nous concluons le chapitre en montant les difficultés rencontrées lors de la réalisation de notre application.

A la fin de notre mémoire, nous concluons et dressons les perspectives de recherche future.

Chapitre1

# <span id="page-13-0"></span>**Adaptation des applications au contexte en utilisant les services WEB**

## <span id="page-13-1"></span>**1.1 Introduction**

L'informatique contextuelle [\(context-awarecomputing\)](https://www.techtarget.com/searchmobilecomputing/definition/contextual-computing) est l'aspect qui utilise des logiciels et des matériels pour collecter et analyser automatiquement les données de l'environnement ; par la suite les applications sensibles au contexte sont des applications capable à adapter leurs comportements en fonction de ce dernier [1]. Dans ce chapitre, après que nous introduisons les concepts de base relatifs au contexte tel que : la définition, la représentation et la modélisation, nous étudions l'adaptabilité et les caractéristiques des applications sensibles au contexte.

## 1.2 Définition du contexte

D'une façon générale, le contexte est toute information qui peut être utilisée pour caractériser la situation d'une entité [2]. Cependant, cette définition générique ne permet pas une séparation claire entre les données de l'application et les données de contexte. Pour pallier ce problème, le contexte peut être définit par l'énumération de la liste des informations considérées comme du contexte pour chaque application. Le contexte peut ainsi, contenir les informations suivantes: temps de la journée, durée d'un événement, emplacement d'un objet, historique d'une interaction, caractéristiques, connaissances et intérêts personnels, ... On peut constater que le contexte se réfère principalement à la description d'une situation.

Parmi les travaux qui voient le contexte comme une situation citant [3] et [4] qui représentent le contexte par un état ou un ensemble d'états.

Cependant, [5] affirme que l'énumération exhaustive de l'ensemble des états du contexte existant de l'environnement semble cependant difficile, visant le nombre élevé des situations ce qui laisse le choix aux concepteurs des systèmes de décider sur la pertinence d'une information donnée lors de l'énumération des situations contextuelles.

## <span id="page-14-0"></span>**1.3Caractéristique des informations**

## **contextuelles**

Les informations contextuelles possèdent les caractéristiques suivantes :

## <span id="page-14-1"></span>**1.3.1Hétérogénéité**

Le contexte provient de différents capteurs de nature et de type différents ainsi que dans l'information perçue (texte, image, son, vidéo, etc.). De plus, un même type d'information peut être fourni par plusieurs sources différentes. Par exemple, la localisation d'un individu peut être donnée par un GPS, un GSM, une caméra, un badge IR, etc. Ceci implique donc une large hétérogénéité de contexte que ce soit au niveau modélisation, ou au niveau de gestion de qualité.

## <span id="page-14-2"></span>**1.3.2Dynamicité**

le contexte change fréquemment pour diverses raisons. Tout d'abord, les utilisateurs sont très mobiles et leurs préférences changent constamment. Ensuite, l'environnement est très dynamique et les informations qu'il fournit changeant rapidement. Et enfin, les services offerts par les différents fournisseurs sont souvent modifiés. Il est donc évident que les informations du contexte soient très dynamiques et leur état devient rapidement obsolète s'il n'est pas mis à jour.

## <span id="page-14-3"></span>**1.3.3Imperfection**

Les informations du contexte peuvent être ambiguës et parfois même incohérentes. Plusieurs causes peuvent être à l'origine de ces problèmes. D'abord, les environnements permansives sont très dynamiques, ce qui signifie que la description de l'information peut devenir rapidement obsolète ou incohérente.

## <span id="page-15-0"></span>**1.4 Capture du contexte**

L'acquisition des informations de contexte constitue la première étape dans le processus de traitement du contexte. Concrètement le contexte fourni à une application peut acquis à partir des sources diverses on se basant sur les différents capteurs. Selon [6], on peut distinguer, selon les méthodes utilisées pour collecter l'ensemble des informations de ce contexte, entre trois types de contexte:

## <span id="page-15-1"></span>**1.4.1Le contexte capturé**

est celui acquise directement par les capteurs physiques disséminés dans l'environnement tels que les caméra, GPS, lescapteurs de température, …Toutefois, dans certain cas, l'utilisateur récupère directement le contexte à partir d'une base de données ou d'un serveur web. Cette méthode convient mieux pour les applications qui nécessitent moins de ressources et plus de rapidité telle que les applications mobiles.

## <span id="page-15-2"></span>**1.4.2Le contexte explicitement fourni**

Lorsquel'utilisateur communique directement ses préférences au système (application). Par exemple l'utilisateur veut voir les réponses sous forme graphique au lieu de la forme textuelle.

## <span id="page-15-3"></span>**1.4.3Le contexte dérivé ou interprété**

il s'agit d'un contexte de haut niveau qu'est déduit à partir des informations de contexte de bas niveau (contexte capturé). Par exemple le pays et la ville où se trouve

l'utilisateur représentent un contexte de haut niveau déduit à partir du contexte de bas niveau représentant ses coordonnées collectées à partir d'un GPS ou une adresse IP.

Comme nous avons mentionné, le contexte de bas niveau (capturé) peut être utilisé pour construire le contexte de haut niveau, la méthode la plus répondus et celle qui se base sur les Framework (middleware).

## <span id="page-15-4"></span>**1.5Les middlewares sensibles au contexte**

Un middleware, comme son nom indique, représenteune couche intermédiaire de gestion du contexte. Il se charge d'aquirir et stocker les informations de contexte indépendament de l' applications. Cet approche permet de cacher à l'application les détails relatifsaux capteurs.

## <span id="page-16-0"></span>**1.5.1 Architecture middlewares**

L' arhitecture commune des middleware sensibles aux contextes est represnté dans la figure suivante**.**

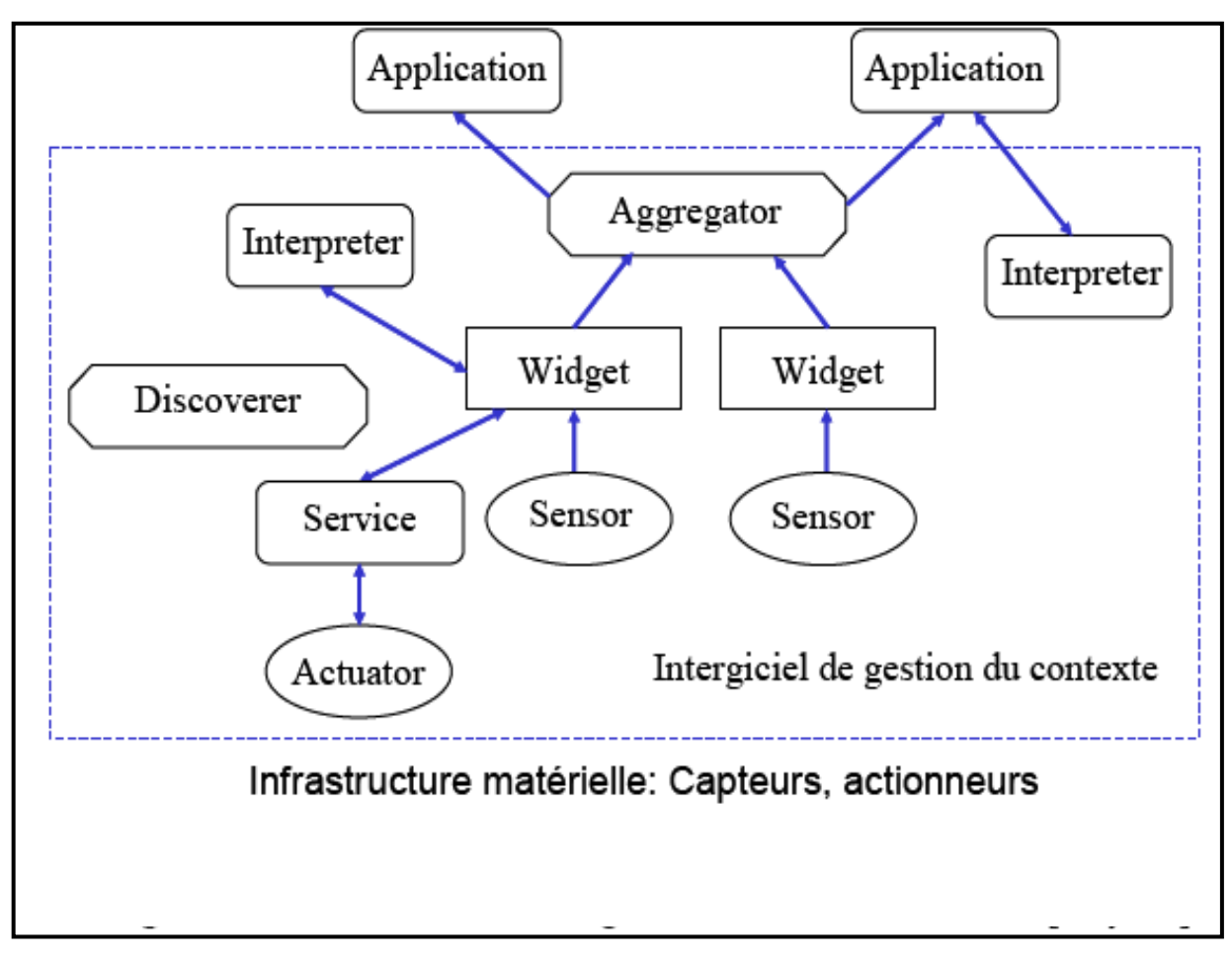

<span id="page-16-1"></span>Figure 1 Architecture middleware sensible au contexte [7] .

L'architecture contient trois niveaux : Les widgets pour le niveau de capture, les interpréteurs pour le niveau interprétation et les agrégateurs pour le niveau identification. Elle offre en plus un service d'actions basé sur les actuateurs.

#### <span id="page-17-0"></span>**1.5.1.1Le widget**

Est le module logiciel utilisé pour collecter directement les données contextuelles à partir des capteurs physiques.

#### <span id="page-17-1"></span>**1.5.1.2 L'interpréteur**

Regroupe toutes les méthodes de traitement et d'analyse effectuées sur le contexte.

#### <span id="page-17-2"></span>**1.5.1.3L'agrégateur**

Sert à sélectionner le contexte pertinent et le fourni au niveau supérieure (application). Dans ce qui suit nous allons donner quelques exemples sur les middlewares sensibles aux contextes, focalisant sur ceux les plus répondus dans la littérature.

## <span id="page-17-3"></span>**1.5.2 exemple des middlewares**

Il existe plusieurs middlewares sensibles aux contextes, dont la majorité respecte les niveaux architecturels décrit précédemment. Cependant, on peut constater des différences majeures entre eux dans les mécanismes pour collecterles informations contextuelles, leur interprétation, leur analyse et leur représentation. Parmi les middlewares de gestion du contexte les plus répondu, citant :

#### <span id="page-17-4"></span>**1.5.2.1 FIWARE [https://www.fiware.org/]**

Le middleware est conçu pour être générique, c'est-à-dire, il peut s'adapter aux différents domaines d'utilisation tel que : les chaines logistiques, énergie, trafic et mobilité. Le middleware offre une bibliothèque riche de fonctionnalités publies dans le *Cloud* sous forme des services. Le middleware est capable à intégrer les données hétérogène issues des différentes sources tels que : techniques, environnementales, vidéos, réseaux sociaux pour construire une situation contextuelle à un instant donné, en se basant sur deux types de modules : les modules de vitalisation sémantique et les modules cognitifs.

### <span id="page-18-0"></span>**1.5.2.2 CAMPUS (Context-Aware Middleware for Pervasive and Ubiquitous Service)**

Proposé par Wei et al. [8], sert à adapter les applications aux contextes, en temps réel, basant sur les trois technologies clés : Ontologie, Logique et raisonnement. En plus que l'architecture de base décrit précédemment, CAMPUS est doté par une couche supplémentaire, couche de décision, qui permet d'automatiser la décision d'adaptation.

La version initiale de CAMPUS a été développe en Java avec des plug-ins supplémentaires tels que Pellet pour le raisonnement.

#### <span id="page-18-1"></span>**1.5.2.3 BDCaM(Big Data for Context Aware Monitoring)**

Nommée Big Data pour la surveillance contextuelle (BDCaM)[9].BDCaM est une nouvelle architecture middleware sensible contexte qui se base sur l'apprentissage pour dériver les informations les plus utiles pour la prise de décision contextuelle. L'apprentissage dans BDCaM est effectué en deux étapes : i) les relations entre les attributs de contexte et les valeurs de seuil ainsi que les règles possibles ont été générés. ii) L'apprentissage supervisé basées sur les règles générées lors de la première étape est effectuée sur ses données contextuelles. Le middleware a été appliqué sur un cas d'étude lié à la surveillance de la santé et il a montré son efficacité dans la détection de l'anomalie du patient.

Les lecteurs intéressent s'adressent à Li et al. [10] Pour un surveille sur les middlewares sensibles au contexte et leurs architectures.

## <span id="page-18-2"></span>**1.6Modélisation du contexte**

Les caractéristiques variées des informations de contexte telle l'hétérogénéité et la mobilité, nécessitent des modèles abstraits de représentation. Ces derniers doivent résoudre aussi les problèmes du contexte, notamment l'imperfection des informations contextuelles, d manière efficace.

Il existe plusieurs techniques de modélisation de contexte, nous citant les plus utilisées dans ce qui suit :

## <span id="page-19-0"></span>**1.6.1 Pair de clef-valeur**

Consiste à stocker le contexte en utilisant un ensemble de couples (attribut, valeur) ; Par exemple {Name="cond1", Location="source1", Time="t", Destination="Stock1"}. Cette méthode est celle la plus simple dans la représentation de contexte parmi toutes les autres techniques. Cependant, elle ne peut pas capturer la hiérarchie ainsi que les relations existantes entre les informations contextuelles.

## <span id="page-19-1"></span>**1.6.2 Modélisation orienté objet**

Dans cette approche, les informations de contexte sont regroupées en un ensemble de classes. Chaque classe représente un ensemble d'objets tels qu'une personne, une route ou un environement (contexte meterologique). Les propriétée des entités tel que le nom d'une personne sont représenté par des attributs. Les entité sont liés à leurs attributs à travers des associations.

Le diagramme de classe UML suivant représente les classes principales du contexte.

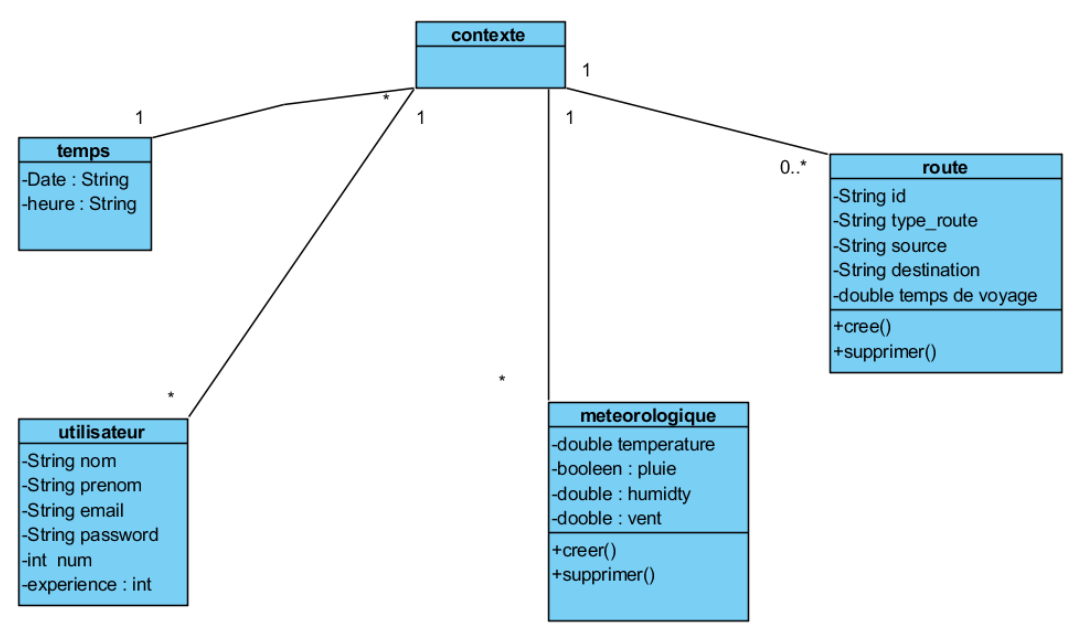

<span id="page-19-2"></span>Figure 2 : Modélisation orienté objet du contexte

Dans le diagramme de classe de la figure 1.2 un contexte d'utilisation est associé à une temps bien définis par la date et l'heure pour permettre de vérifier s'il est à jour ou expiré. Un contexte d'utilisation est associé à un temps, tandis qu'à un temps donné peut avoir plusieurs contextes d'utilisation.

Le contexte d'utilisation est défini par un ensemble de caractéristiques qui sont relatives soit à l'utilisateur (classe Utilisateur), soit à la route pour un problème de transport adaptatif comme dans le cadre de ce projet, soit à l'environnement (Météorologique) dans lequel la mission de transport est effectuée comme dans le cadre de ce projet toujours.

Une caractéristique est représentée par un couple Attribut/Valeur. Par exemple, type de la route (type\_rt) et sa valeur est *forestière*.

Le contexte de l'utilisateur est enregistré lors de la première connexion et évolués avec le temps, Par exemple l'expérience d'un chauffeur connecté année n'est pas celle de ce même chauffeur qu'est connecté l'année passée.

## <span id="page-20-0"></span>**1.6.3 Les ontologies**

Une ontologie est une description sémantique, structurée et formelle des concepts d'un domaine et de leurs interrelations [11]. Les ontologies utilisent des langages spécifiques pour représenter le contexte et sa relation. Ces dernières années, plusieurs langages d'ontologies ont été proposés tels que RFD (Resource Description Framework) et OWL (Ontologie Web Langage).

Les approches basées sur les ontologies permettent non seulement de modéliser le contexte, mais aussi de raisonner sur les ses données. Ce qui permet de déduire le contexte dérive et surmonter le problème d'imperfection des données contextuelles.

Dans la section suivante, nous allons passer en revue les différents mécanismes de raisonnement sur les données contextuelles.

## <span id="page-20-1"></span>**1.7Raisonnement sur le contexte**

Après avoir été modélisé, le contexte capturé (niveau bas) sera utilisé pour déduire de nouvelles informations contextuelles (niveau haut). Cette tâche est appelée raisonnement contextuel ou inférence.

Il existe plusieurs techniques de raisonnement contextuel dans la littérature, les plus utilisées sont les suivantes :

## <span id="page-21-0"></span>**1.7.1 Raisonnement basé sur l'ontologie**

Ce genre d'inférence est utilisé quand le contexte est modélisé par une ontologie. Le mécanisme sera à l'aide d'un moteur d'inférence qui raisonnera sur les informations de contexte se faite logiquement, c'est-à-dire en se basant sur un ensemble de faits et de règles, appliquées sur les informations de contexte collectés à partir des capteurs. Parmi les implémentations existantes de moteur d'inférences citant Jena [http://jena.apache.org] et Pellet [http://pellet.owldl.com/]. Cependant, ce raisonnement est limité dans l'obtention des informations manquantes ou ambiguës, l'une des propriétés clés des informations contextuelles (imperfection).

## <span id="page-21-1"></span>**1.7.2 Réseaux bayésiens**

Un réseau Bayésien peut être représenté par un graphe orienté acyclique (DAG), dans lequel les nœuds représentent les variables (évènements) et les arcs représentent les dépendances conditionnelles entre ses variables. Ce qui permet d'effectuer efficacement des inférences sur les variables pour déterminer le contexte dérivé à partir de celui directement capturé.

Pour illustration, considérons l'exemple suivant.

Deux évènements peuvent rendre la route glissante (pluie, basse température), la basse température peut conduire aussi à l'existence de pluie. Le réseau bayésien qui représente la situation est le suivant.

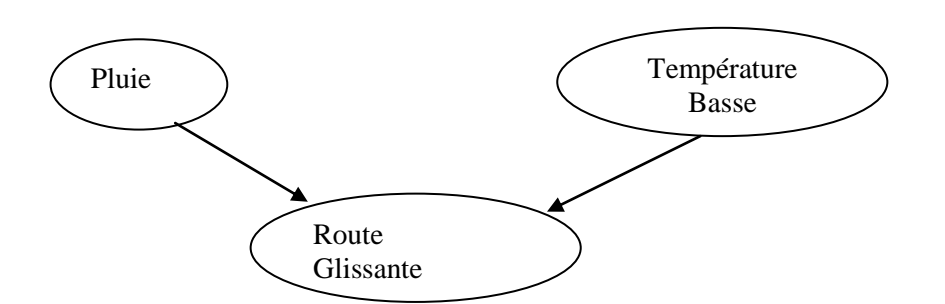

Figure 3 : Exemple d'un réseau bayésien

<span id="page-21-2"></span>On suppose qu'il pleuve, noté PL, se produit avec une probabilité de 0. 2, Pr  $[PL = 0.1] = 0.2$ ,

et la température soit basse, noté TB, se produit avec une probabilité de 0.3, Pr [TB = oui] = 0.3. Nous supposons aussi que les deux évènements PL et TB sont indépendant, pour des raisons de simplicité. Le raisonnement sur ses données permet de calculer Pr (RG), avec Pr(RG) est la probabilité que la route soit glissante, comme suit :

 $Pr(RG) = \sum_{TB, PL} Pr(RG/TB, PL) * Pr(TB) * Pr(PL) = 0.5 * 0.2 + 0.5 * 0.3 = 0.25.$ 

Considérant la probabilité supplémentaire suivante:

 $Pr(RG/TB = non, PL = non) = 0$  C'est-à-dire si la température n'est pas basse et il n'y a pas de pluie la route ne sera pas glissante.

 $Pr(RG/TB = 0ui) = Pr(RG/TB = 0ui) = 0.5$  C'est-à-dire si la température est basse ou il pleuve la route sera glissante avec un pourcentage de 50%.

#### <span id="page-22-0"></span>**1.7.3 Apprentissage automatique sur le contexte**

Pour ce genre de raisonnement, des exemples d'apprentissage sont choisis selon les résultats attendus. Ensuite, une fonction ; appelé fonction de généralisation, est généré à l'aide des données d ' apprentissage. Cette dernière permet de déterminer les données de sortie, contexte dérive dans notre cas, pour tous les données de sorite même on n'utilise pas ces données pendant l'apprentissage. Cette méthode est très efficace surtout dans la classification des donnes notamment les données contextuelles, cependant son efficacité dépend fo0rtement du processus d'apprentissage.

Après avoir capturé le contexte, le modélise et effectué le raisonnement sur ce dernier pour compléter les informations manquantes, il ne reste que l'exploiter afin de réaliser des applications sensibles à celui-ci. Cela fait l'objet de la section suivante.

## <span id="page-22-1"></span>**1.8Adaptation au contexte**

La sensibilité au contexte est définie comme étant la capacité d'un système à exploiter le contexte pour fournir à l'utilisateur des services pertinents [12]. Par la suite une application est dite adaptable au contexte, intelligente ou en anglais contexte-aware application, comme étant un système capable de fournir des réponses différentes, selon le contexte, pour satisfaire les besoins des utilisateurs. Ces réponses peuvent être complètement différentes, avec des niveaux de détaille différents ou représentées différemment.

La définition montre clairement qu'on a plusieurs dimensions d'adaptation comme suit :

## <span id="page-23-0"></span>**1.8.1 Les dimensions d'adaptation**

Selon [13] l'adaptabilité des systèmes tourne autour de 3 axes : l'adaptation de contenu, de comportement et de présentation.

#### <span id="page-23-1"></span>**1.8.1.1Comportement**

Pour les applications fortement besoin en contrainte temps réel (par exemple : le routage routier), dans ce cas le système répond différemment en calculant chaque fois le plus court chemin en fonction des changements de l'environnement.

#### <span id="page-23-2"></span>**1.8.1.2Contenu**

L'adaptation de contenu consiste à adapter les résultats retournés à l'utilisateur. Donc, on doit en premier lieu établir un modèle à chaque utilisateur selon ses activités, puis on développe pour chaque modèle ses services adéquats en fournissant des informations supplémentaires ou en cachant les données non pertinentes.

#### <span id="page-23-3"></span>**1.8.1.3Présentation**

Dans ce type d'adaptation, le système donne des réponses selon les caractéristiques du dispositif utilisé, notamment mobile.L'adaptation de la présentation repose sur les critères suivants : i) caractéristique d'affichage : par exemple, adapté la taille des images et des composants graphique a la taille d'écran du dispositif utilisé pour la connexion au système, (2) caractéristique graphique : choix des couleurs et formes des composants graphiques (boutons, bordures, etc.), (3) caractéristique de représentation : parfois remplacer l'image par une description textuelle(orale) ou vis-vers-ca (selon la capacité du mémoire de dispositif ainsi que les préférences d'utilisateur).

Pour cela, dans[14] les auteurs proposent d'inclure dans le modèle de l'utilisateur un ensemble de feuille de style en adéquation avec le terminal utilisé.

## <span id="page-24-0"></span>**1.8.2 Les capacités d'une application sensible aux contextes**

Une application sensible au contexte doit être capable a :

Définir les situations contextuelles : dans cette étape, le système doit être capable de séparer les différentes situations contextuelles selon les valeurs des attributs du contexte, par exemple pour une route forestière, si la température et la vitesse de vent dépassent certains seuils, la situation de la route devient dangereuse (possibilité de feu de forêt).

Notant qu'il peut y avoir des milliers de situations contextuelle, et l'adaptabilité au contexte signifie que l'application, plus qu'elle ayant la capacité à les reconnaitre, elle est capable à les gérer efficacement, c'est-à-dire, elle doit disposer, pour chacune des situations, les bonnes fonctions et les bons services. Par exemple, l'application de routage doit avoir la capacité de calculer chaque fois le meilleure chemin en remplaçant les traçants dangereux du trajet.

Détermine quand l'adapter : l'une des raisons de l'adaptation au contexte est que les contextes et les besoins changent de manière dynamique et l'application doit agir rapidement en adaptant leurs comportements à cette situation. Il est nécessaire donc, de comprendre comment l'adaptation dit être effectuée.

## <span id="page-25-0"></span>**1.9 Conclusion**

Dans ce chapitre, après avoir introduit les concepts de base relatifs au contexte, notamment la définition, la modélisation ainsi que le passage du contexte a l'application. Pour ce dernier, on peut distinguer entre deux approches : i) celle dirigé par les capteurs, dans laquelle le contexte brut sera délivré à l'application à partir des capteurs. ii) Celle orienté middleware qui permet une séparation claire entre le contexte et l'application. Nous avons étudié les applications sensibles au contexte à travers les caractéristiques et les dimensions d'adaptation.

A travers cette étude, on peut conclure qu'on a deux classes d'applications sensibles au contexte, i) celle faiblement sensible au contexte pour lesquelles la prise en considération de contexte est un choix permettant d'améliorer sa qualité. ii) celle fortement sensible au contexte pour lesquelles la prise en compte du contexte est une nécessité.

Notre application s'inscrit dans la deuxième classe, tant que dans le transport des matières dangereuses la moindre erreur peuvent conduire à des accidents fatals.

Etant donné que notre application est fortement sensible au contexte, il utilise fortement les capteurs et par la suite on doit faire appel aux différents techniques relatives au transport intelligent (ITS) ce qui permet de facilite la tâche de réalisation. Ces techniques seront mises en avant dans le deuxième chapitre du mémoire.

## **Chapitre**

## <span id="page-26-0"></span>**Les Systèmes du transport intelligents**

## <span id="page-26-1"></span>**2.1 Introduction**

Dans ce chapitre, nous vous proposons l'une des solutions les plus importantes que les scientifiques et les ingénieurs ont trouvées à tous les problèmes liés aux crises du transport de la circulation

Parallèlement au développement rapide de la technologie, le secteur des transports a connu un développement important .Les grands problèmes le plus important auquel ils ont été confrontés est peut-être l'accès aux lieux d'accidents et la rapidité d'accès. Comme on le sait, l'ancien système de transport était rempli de facteurs négatifs tels que les coûts élevés, la couverture limitée du réseau de transport Longs voyages et les problèmes rencontrés par les personnes Lorsque nous transportons des marchandises dangereuses, nous parlons de produits chimiques, qui sont touchés par d'autres facteurs naturels, comme les conditions météorologiques. Ces systèmes doivent donc être mis à jour pour tenir compte de tous les inconvénients antérieurs, qui sont les systèmes de transport intelligents.

## 2.2 Définition

Un système de transport intelligent (ITS) Il s'agit d'une sorte de technologie ou d'application qui permet à ses utilisateurs de connaître les réseaux de transport les plus sûrs et d'atteindre leur destination de manière intelligente et économique et d'y parvenir en utilisant une gamme de technologies et de systèmes de communication modernes tels que les systèmes aéronautiques et observation connexe et coordonnées géographiques.

Il recueille et traite également les informations relatives à un secteur particulier, afin que les

utilisateurs aient une connaissance préalable de toutes les mises à jour du système de transport

ainsi que la communication directe ad hoc entre les véhicules et entre les véhicules et l'infrastructure.

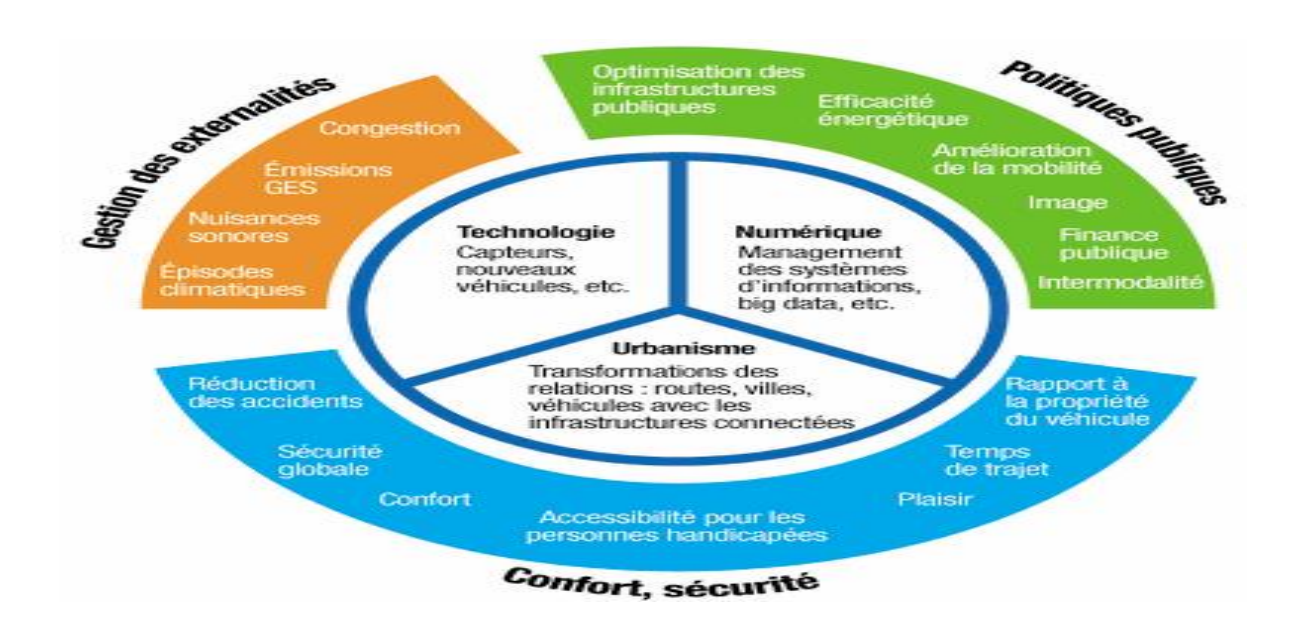

<span id="page-27-1"></span>Figure 4 : Systèmes intelligent du transport [16].

## <span id="page-27-0"></span>**2.3 Technologies utilisées du transport**

De nos jours, ce type de système joue un rôle important dans le réseau de transport. Nous avons déjà indiqué qu'il utilise diverses technologies et connexions modernes.

Télécommunications et communications

La vitesse de transfert des données est devenue très grande, avec différentes plages de couverture, surtout après l'avènement des réseaux 4G et 5G. Les scientifiques ont utilisé tout cela pour améliorer les ITS. Voici combien des technologies les plus importantes utilisé :.

## <span id="page-28-0"></span>**2.3.1Communications sans fil**

#### <span id="page-28-1"></span>**2.3.1.1 Wi-Fi**

Il se caractérise par l'acquisition rapide du réseau, haute fiabilité, priorité, opérabilité, sécurité et vie privée. Il est également caractérisé par une courte couverture où les véhicules sont en mesure de communiquer entre eux et cela leur permet d'échanger des informations sur le réseau<sup>[18]</sup>.

#### <span id="page-28-2"></span>**2.3.1.2.1Radar**

Utilisé pour surveiller et afficher la circulation, en particulier sur les autoroutes**.**[18]

#### <span id="page-28-3"></span>**2.3.1.2.2Dedicated Short-Range Communications (DSRC)**

Ce type de radar fournit des informations sur le bord de la route et de la voiture et est placé dans des endroits spécifiques de la route, et est utilisé beaucoup dans la collecte des frais électroniques**.**[18]

#### <span id="page-28-4"></span>**2.3.1.3 lidar**

Il est l'un des capteurs les plus importants utilisés dans les voitures modernes et avancées.

Cela aide les utilisateurs à éviter les obstacles qui entourent l'environnement du véhicule<sup>[18]</sup>.

#### <span id="page-28-5"></span>**2.3.1.4 les capteurs à ultrasons**

Pour Détecter les objets discontinués pour déterminer la distance entre eux en particulier ceux qui n'appartiennent pas aux éléments de transport.

#### <span id="page-28-6"></span>**2.3.1.5 GPS**

Il est utilisé pour déterminer l'emplacement exact de la voiture et d'autres emplacements de voiture permettant aux véhicules de partager leurs emplacements.

#### <span id="page-28-7"></span>**2.3.1.6 Camera vidéo**

Utilisé pour enregistrer des images des frontières routières et des feux de circulation et identifier les objets en mouvement.

#### <span id="page-29-0"></span>**2.3.1.7Technologies Intelligent Artificiel**

Ces dernières années, l'IA dans ses diverses applications et domaines a joué un rôle important dans tous les domaines techniques, et surtout ITS,ce dernier utilise les algorithmes de IT pour détecter Erreurs techniques des automobiles sets ses causes (technique ou en raison du type de route).

- Assure la stabilité du réseau de transport.
- Il utilise également la technologie IOT pour recueillir des informations sur le réseau routier

et l'envoyer à une base de données privée qui utilise les technologies de Cloud électronique Enfin, vous analysez ces données et arrivez à une décision finale qui aide l'utilisateur à choisir la bonne solution parmi un ensemble de solutions proposées pour lui.

#### <span id="page-29-1"></span>**2.3.1.8 Ré-identification du véhicule**

Les méthodes de ré-identification des véhicules nécessitent des ensembles de détecteurs montés le long de la route. Les temps de déplacement et la vitesse sont calculés en comparant le temps de détection d'un dispositif spécifique par paires de capteurs.

## <span id="page-29-2"></span>**2.4 Les types du système de transport intelligent**

- Il y a plusieurs types de ITS Et nous mentionnons les plus importants :

Système de gestion d'événements (EMS) ,Brochure du système de contrôle de la circulation (TCS),Système d'information des voyageurs (TIS),Système de contrôle vidéo (VCS)

## <span id="page-30-0"></span>**2.5 Les intérêts du système transport intelligent**

## <span id="page-30-1"></span>**2.5.1 Applications du système transport**

## **intelligent**

<span id="page-30-2"></span>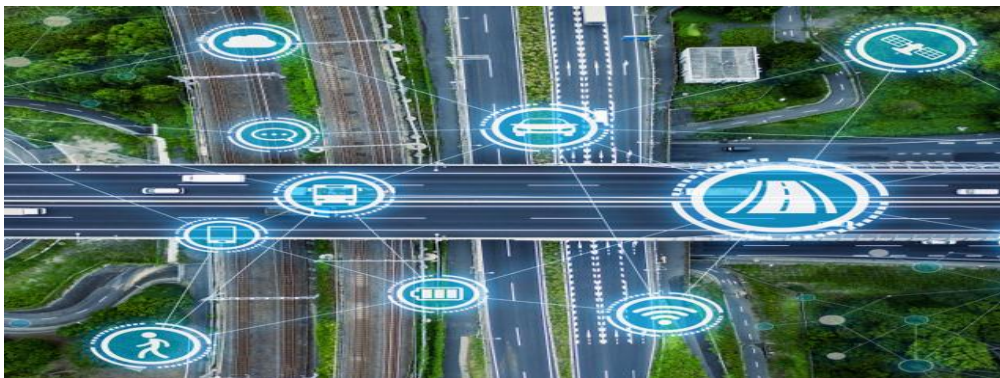

Figure 5 : Systèmes intelligent du transport [16]

#### <span id="page-31-0"></span>**2.4.1.1 Paiement électronique**

Parmi les principaux Applications des **ITS** Est la collecte des redevances électroniques du secteur des transports .Par exemple, les routes qui coûtent de l'argent, comme les autoroutes, les dépenses etc. les ITS permet a Les usagers paient le tarif automatiquement sans avoir à s'arrêter, ce qui permet d'éviter les embouteillages ou les problèmes de réseau routier [20]...

#### **2.4.1.2 Gestions des urgences**

L'un des objectifs les plus importants des ITS, gestion des accidents de la circulation,Il recueille des informations sur le réseau de circulation avant et après les accidents,et aide les ambulanciers à arrivent l'emplacement d'urgence et alerte les autres conducteurs. Cela évite les accidents de chaîne ou aggrave l'accident. Il aide également les ingénieurs à anticiper les accidents futurs et à les prévenir en utilisant des algorithmes d'intelligence artificielle[20].

#### <span id="page-31-1"></span>**2.4.1.3Gestion du fret pour le transport de marchandises**

En cas de transport de marchandises normal ou dangereuses et de produits chimiques, un suivi spécial est requis pendant et avant leur transport, systèmes de suivi spécifiques aux véhicules de toutes sortes afin que leur localisation soit connue avec précision et en temps réel.Il utilise également les données du réseau routier pour déterminer quel événement d'urgence se produit sur la route afin que les conducteurs puissent changer de route tout en assurant le respect le temps de déplacement, qui est particulièrement important dans notre exemple, cette faille ou fuite de ces substances est un grand risque pour l'environnement ou les humains.et tient compte des facteurs météorologiques a été affecté aux marchandises. C'est essentiellement l'une des principales causes de dommages ou de perte de contrôle. Sur ces matériaux.

#### **2.4.1.4 Véhicules connectés et véhicules autonomes**

Explosion technologique au cours de la dernière décennie a contribué à l'émergence de la soidisant voiture intelligente ou autonome comme les principales entreprises dans ce domaine sont mentionnées TESLA, J'ai utilisé la plupart des technologies utilisées dans les TI. Répondre à leur demande de systèmes de conduite automatisés, identifier les itinéraires

appropriés et éviter la congestion de la circulation .Smart Car développé parallèlement avec les systèmes ITS.

Dans la première période, ces systèmes étaient connus comme système assistance dans la deuxième période, ils étaient connus comme Semi-autonome, et maintenant ils sont autonomes et contrôlés, où le conducteur n'interfère jamais dans leur travail ,Cela a contribué à réduire le nombre d'accidents de la circulation, en particulier ceux causés par des erreurs humaines.

#### <span id="page-32-0"></span>**2.4.1.5 Recharge sans contact**

<span id="page-32-1"></span>À l'avenir, certains véhicules pourront charger leurs batteries par induction (c.-à-d. sans contact) à partir du système de champ magnétique placé sur la même route, ce qui aidera à réduire l'obstruction de la circulation ou les perturbations soudaines causées par l'épuisement du carburant[22].

## <span id="page-33-0"></span>**Conclusion**

Dans ce chapitre, après avoir fourni une définition détaillée des systèmes de transport intelligents et de leurs éléments, nous avons mentionné les technologies les plus importantes utilisées dans ce type d'application, compris les technologies à long et à courtles communications non connectées et les technologies modernes telles que l'intelligence artificielle et ses divers domaines et applications, comme nous l'avons mentionné les types les plus importants de ces applications ,ses utilisations en particulier celles affectant le secteur des transports, leur impact et leur positivité sur celui-ci.

Dans le chapitre III, nous donnerons un exemple de ces systèmes où nous fournirons un modèle sur notre l'application et certains types de digramme montrant la structure de base de notre application

L<br>Chapitre

# <span id="page-34-0"></span>**Conception de l'application**

## <span id="page-34-1"></span>**3.1 Introduction**

Dans ce chapitre, nous présentons une description sommaire de notre application suivie par quelques digrammes UML, qui donnent une vision plus claire sur l'application tous en justifiant le choix de l'UML comme langage de modélisation. Enfin, nous avons montré l'effet de la prise en considération du contexte sur le comportement de l'application.

## **3.2 Description sommaire de l'application**

Dans notre application, nous avons deux acteurs principaux.

**1- Chauffeur :**qui spécifié au système, à travers une interface convenable, sa destination ainsi que le type de la matière transporté ainsi que son degré de danger.

Le système calcule le chemin le plus cours à partir de la source, jusqu' à la destination et on se basant sur un algorithme adéquat ,et prenant en considération les contraintes de la route tel que, les accidents et la congestion..Le système à travers l ke raisonnement sur le contexte peut effectuer des préventions sur l'état de la route, par exemple en se basant sur les données météorologiques il peut prédire l'existence de neige ou de verglas en arrivons à une certaine partie du trajet et prendre ça en considération lors de calcule des chemins.

 Le système peut aller jusqu'à effectuer des estimations sur le temps global et les ressources nécessaires pour transporter une quantité donnée de la matière.

**2- Admin:** peut consulter, ajouter, supprime où modifier les informations d'un conducteur. Il peut aussi superviser les chauffeurs en accédant à leurs coordonné GPS à travers firebase.

## <span id="page-35-0"></span>**3.3 Conception**

#### <span id="page-35-1"></span>**3.3.1 Le choix de L'UML et la justification**

Pour la conception nous spécifions quelques diagrammes UML qui permet de fournir des vues claires sur l'application. Le choix d''utilisation d'UML permet aussi permet de:

- 1. Générer automatiquement le composant logiciel d'un système.
- 2. Obtenir une modélisation de très haut niveau indépendante des langages et des environnements.
- 3. Faire collaborer des participants de tous horizons autour d'un même document de synthèse.
- 4. Faire des simulations avant de construire un système.
- 5Exprimer dans un seul modèle tous les aspects statiques, dynamiques, juridiques, spécifications, etc..
- 6. Documenter un projet.
- 7. Générer automatiquement la partie logicielle d'un système.
- 8. La structuration cohérente des fonctionnalités et des données.

Concernant la conception de l'application, nous commençant par le diagramme de cas d'utilisation qui donne une vue globale sur les différentes fonctionnalités du système.

#### <span id="page-35-2"></span>**3.3.1.1 Diagramme de cas d'utilisation**

La figure suivante illustre les cas d'utilisation global de l'administrateur/chauffeur dans laquelle nous mettrons en évidence toutes les fonctionnalités de l'application.
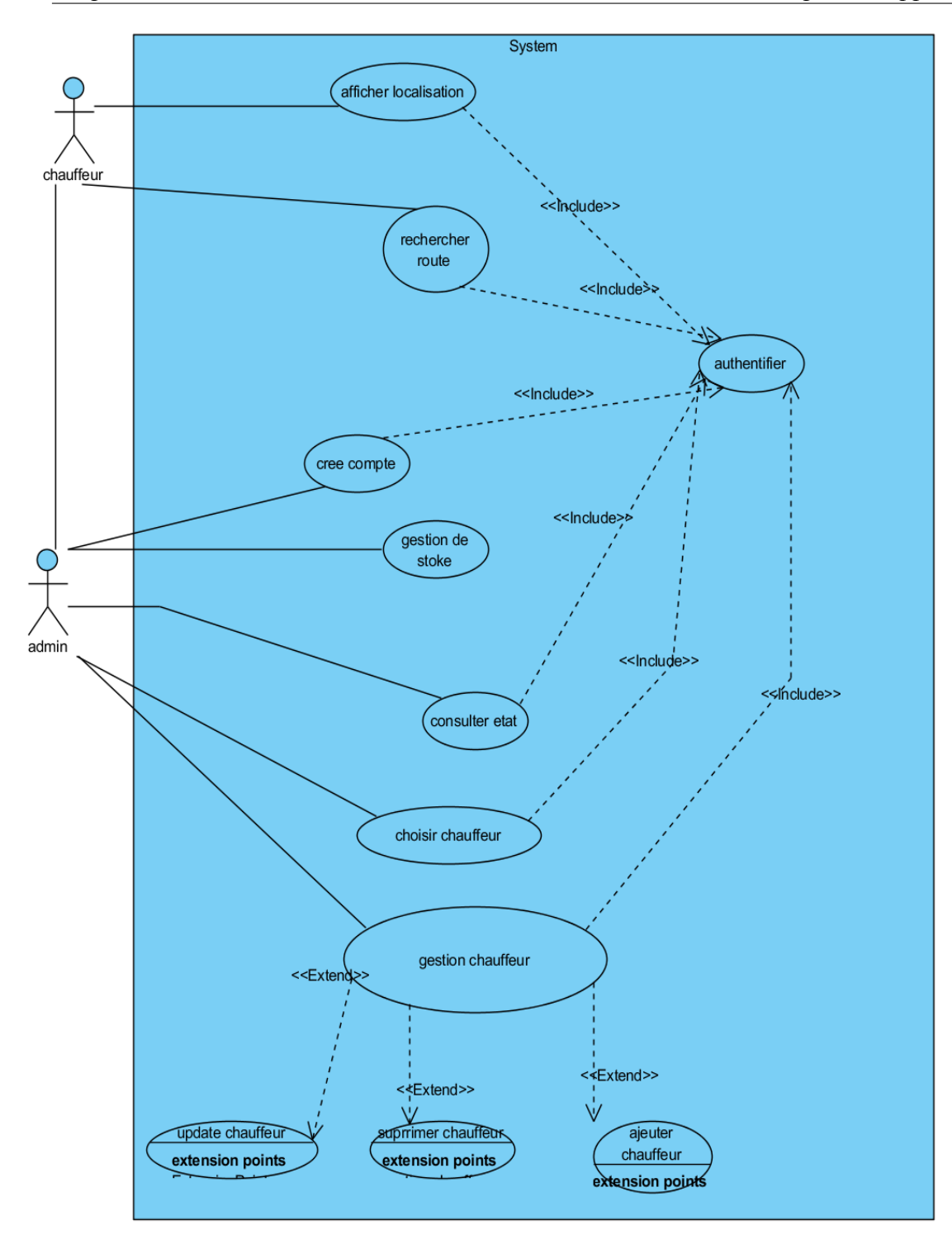

Figure 6 : Diagramme de cas d'utilisation.

## **3.3.1.2 Spécification détaillée des besoins**

### **3.3.1.2.1 Chauffeur**

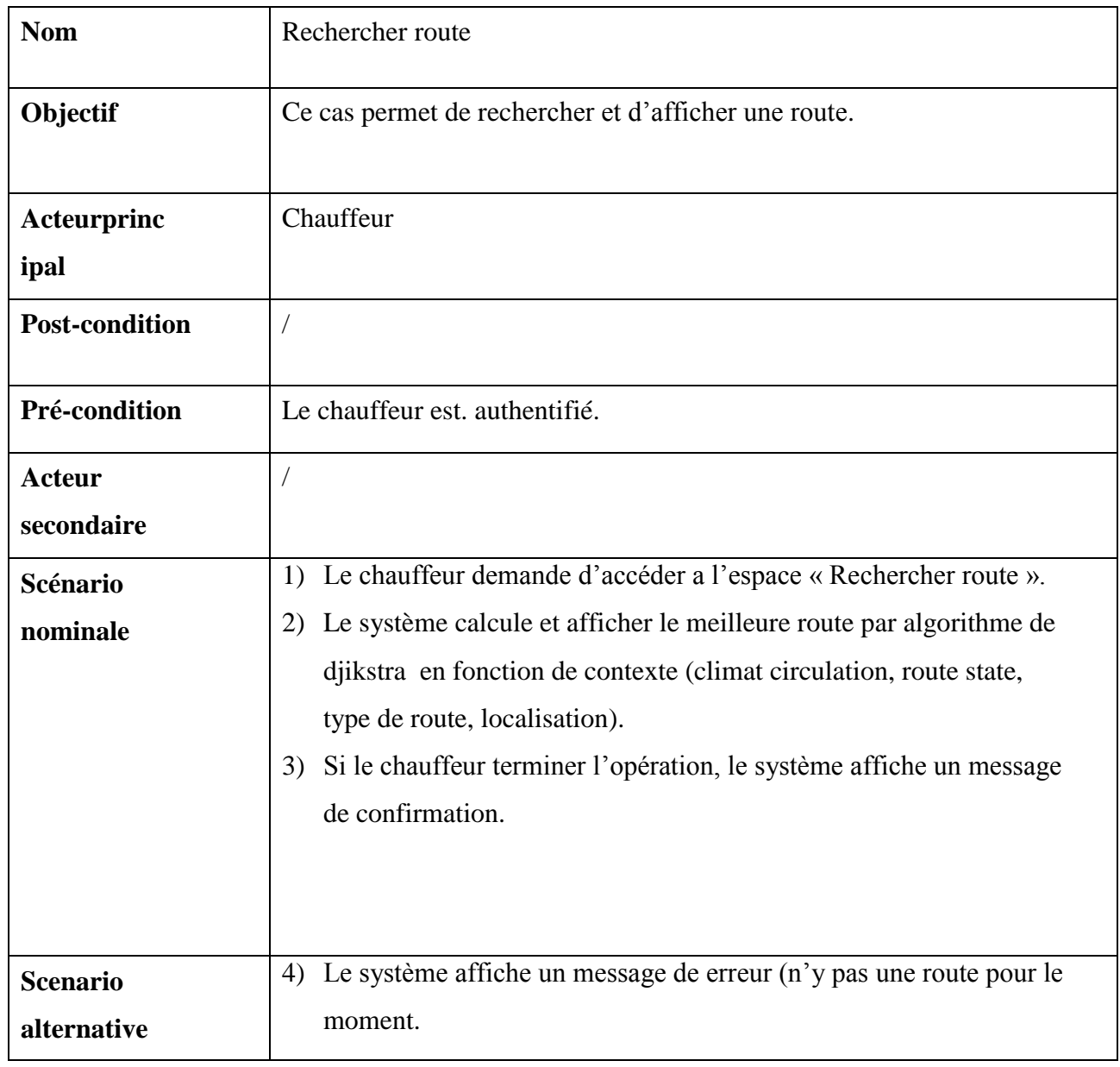

Tableau 1 : Rechercher route

#### **Partager localisation**

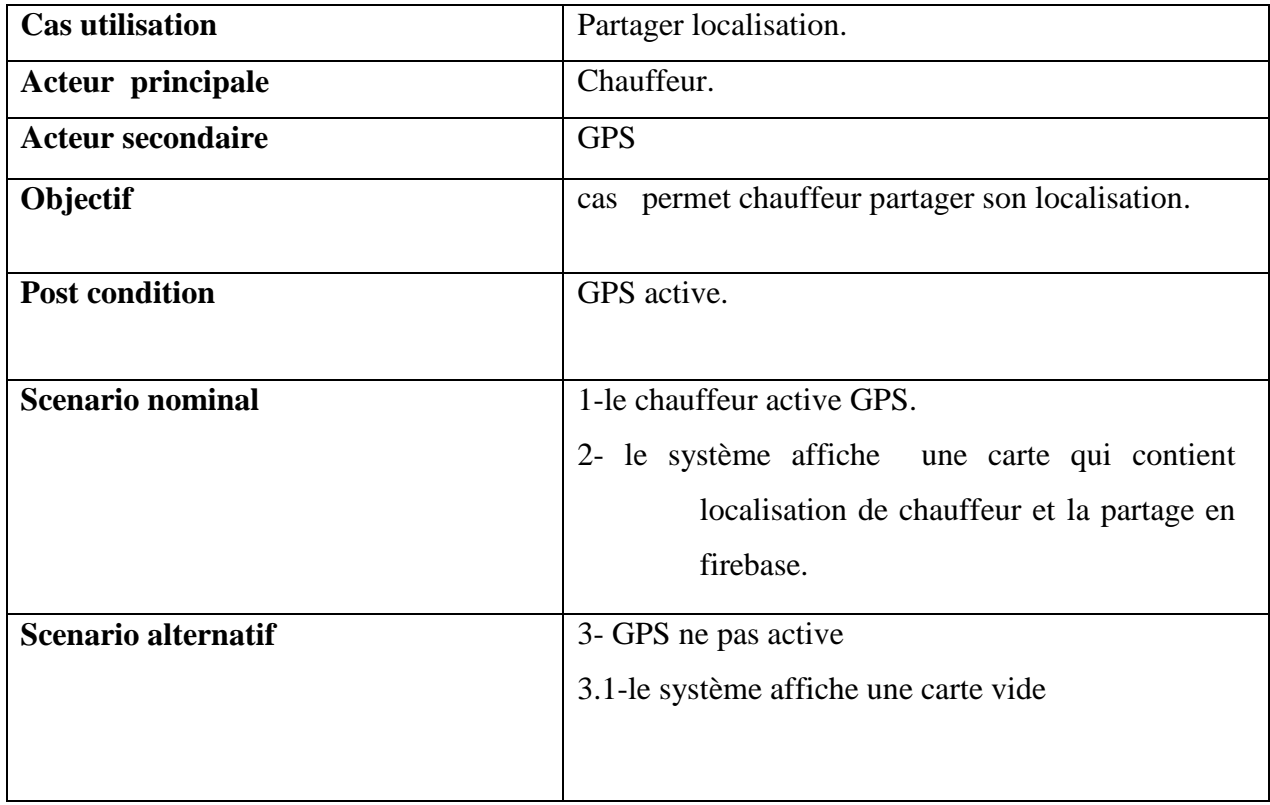

Tableau 2 : Partager localisation

### **3.3.1.2.2 Administrateur**

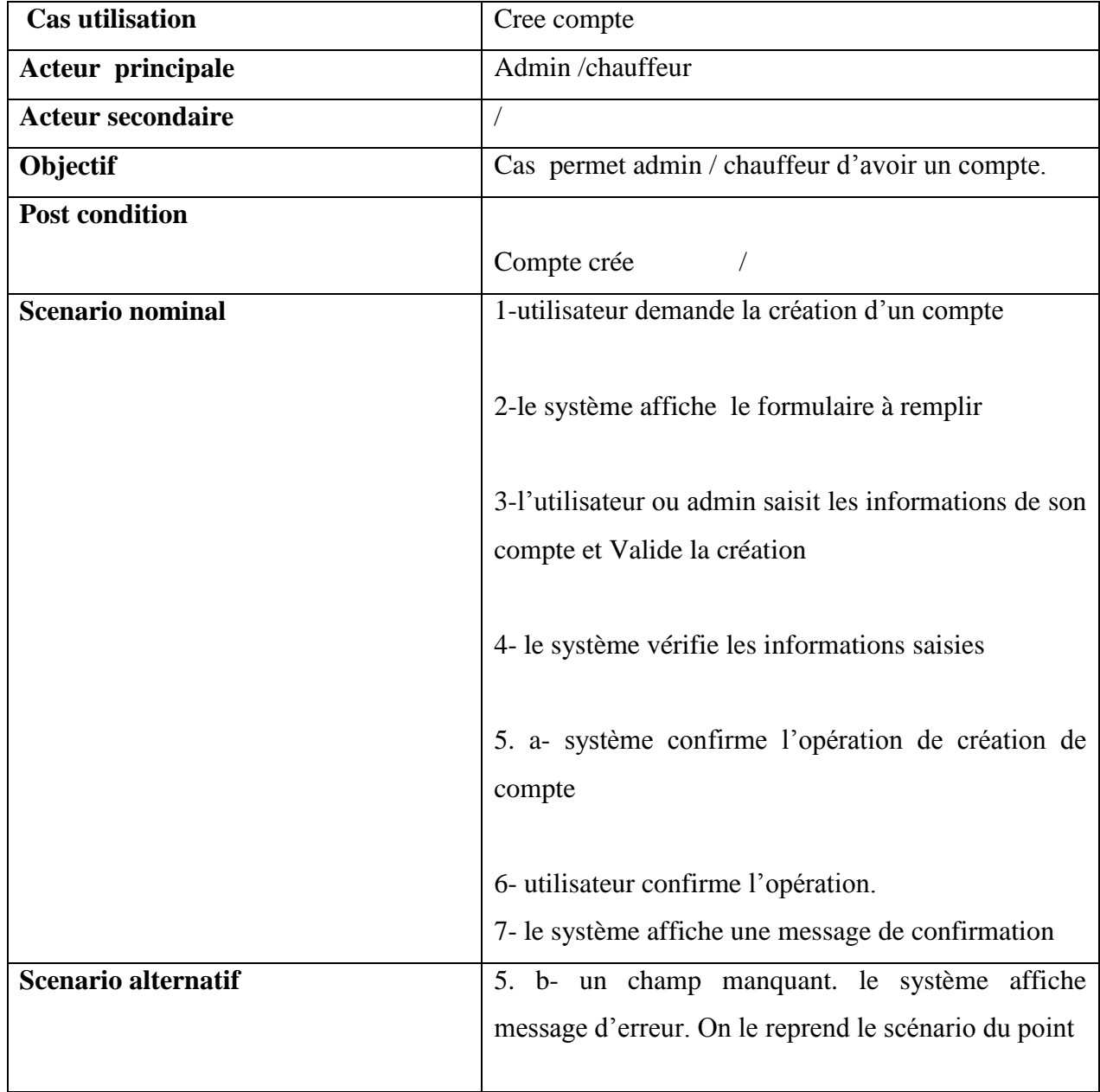

Tableau 3 : crée compte

#### **Choisir chauffeur**

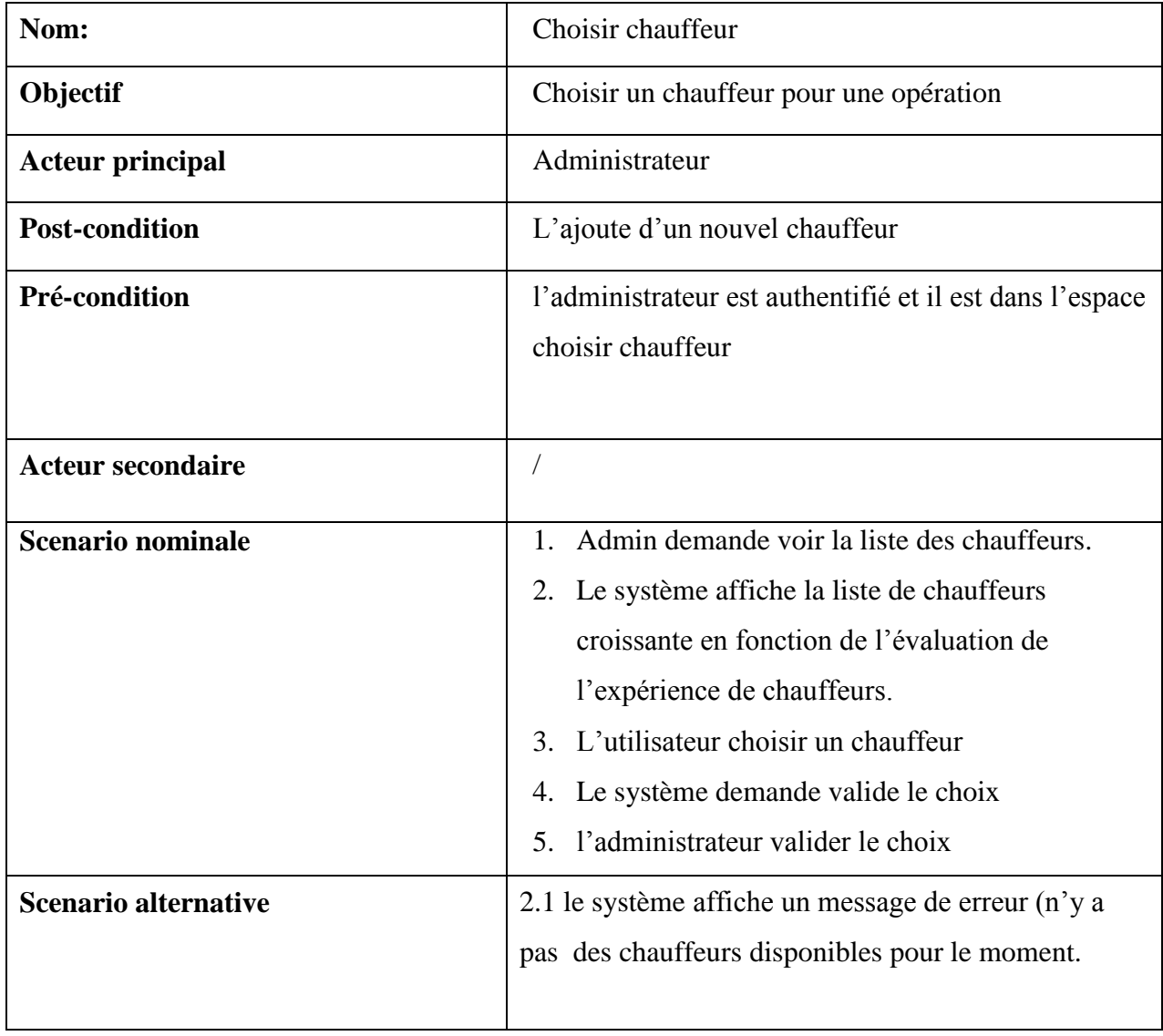

Tableau 4 : Choisir chauffeur

## **3.3.1.2.3 Consulter position d'un chauffeur**

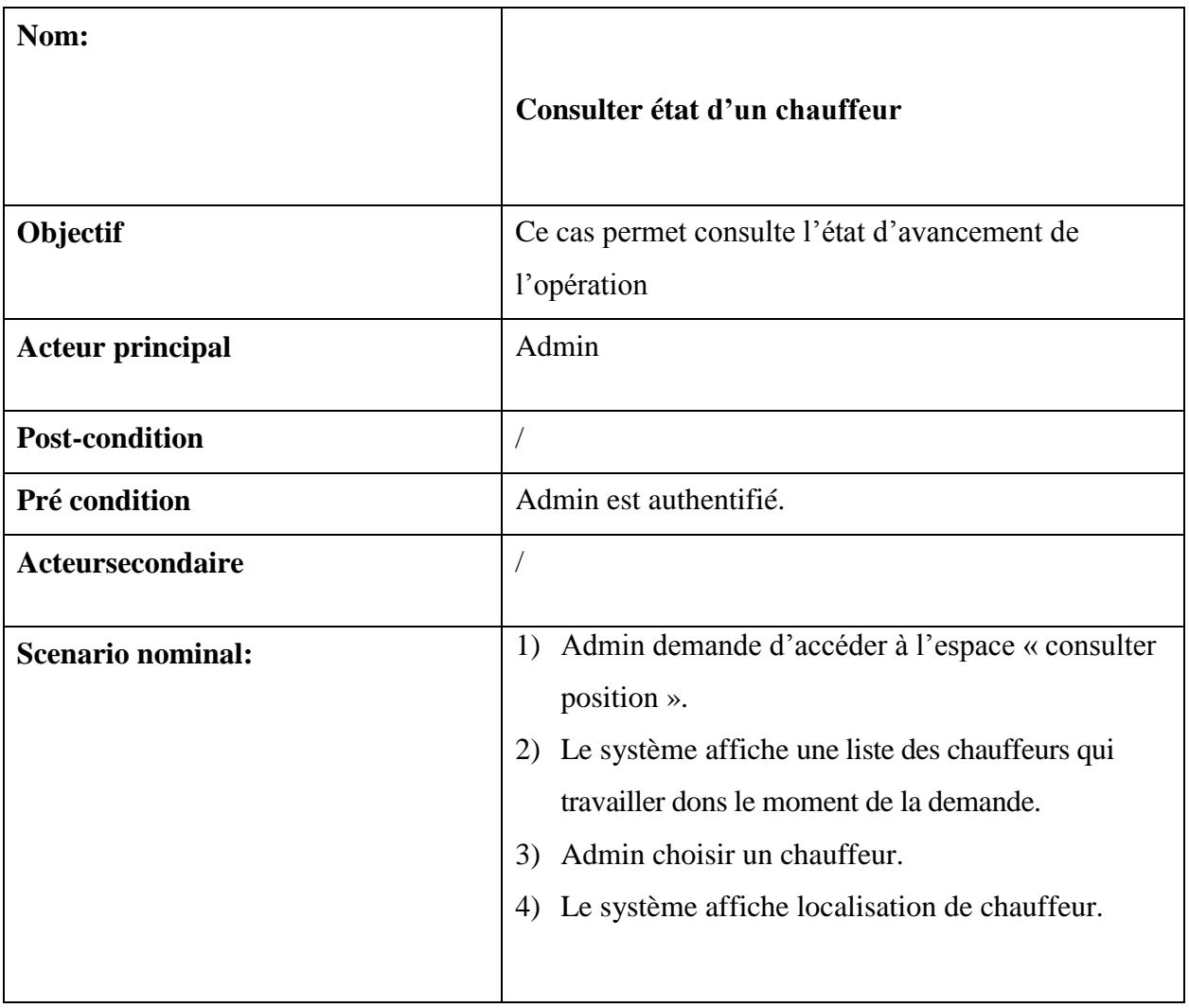

Tableau 5 : Consulter l'état

### **Gérer chauffeurs (Ajouter)**

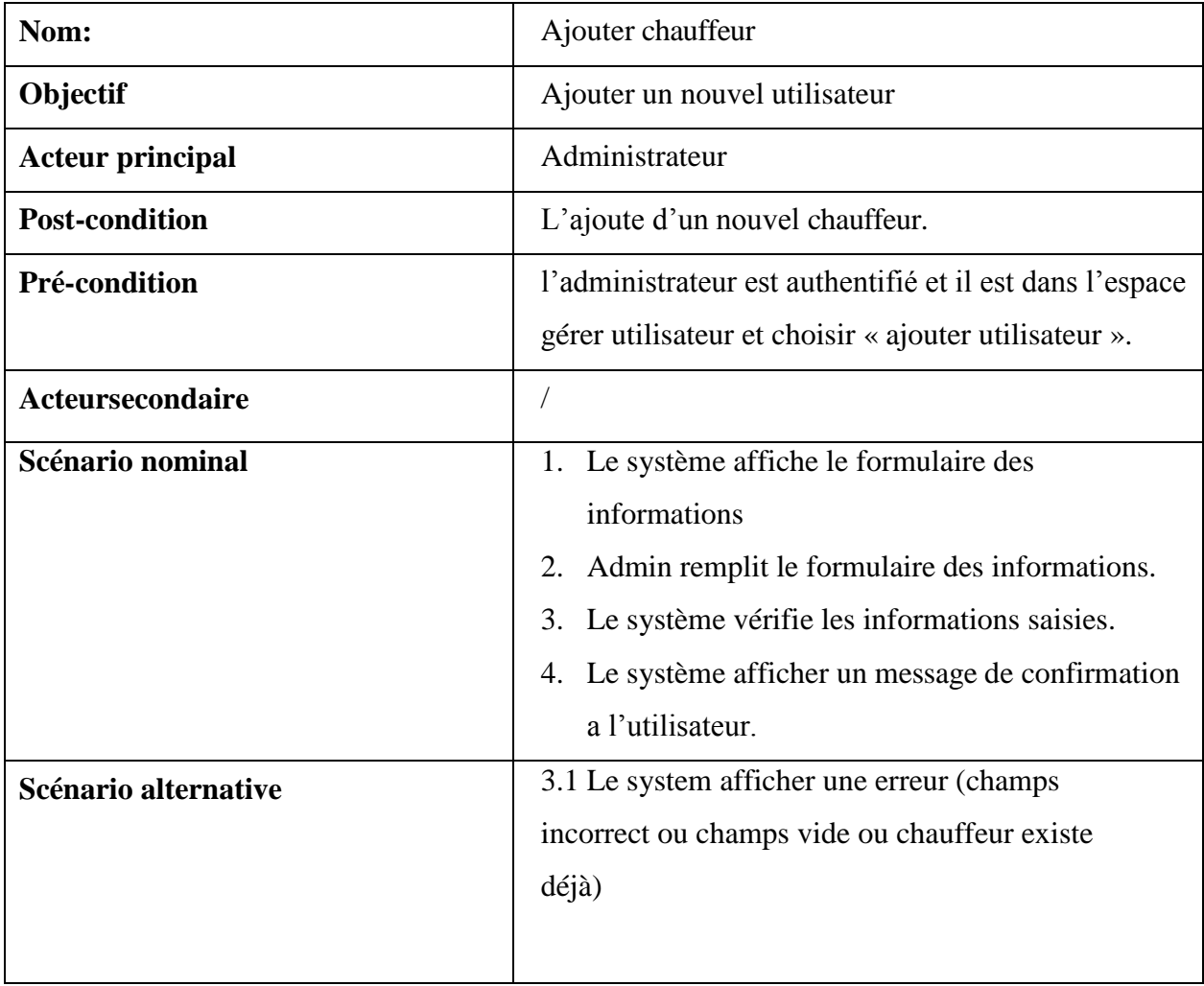

Tableau 6 : Gérer chauffeurs (Ajouter)

### **Gérer utilisateurs (Supprimer)**

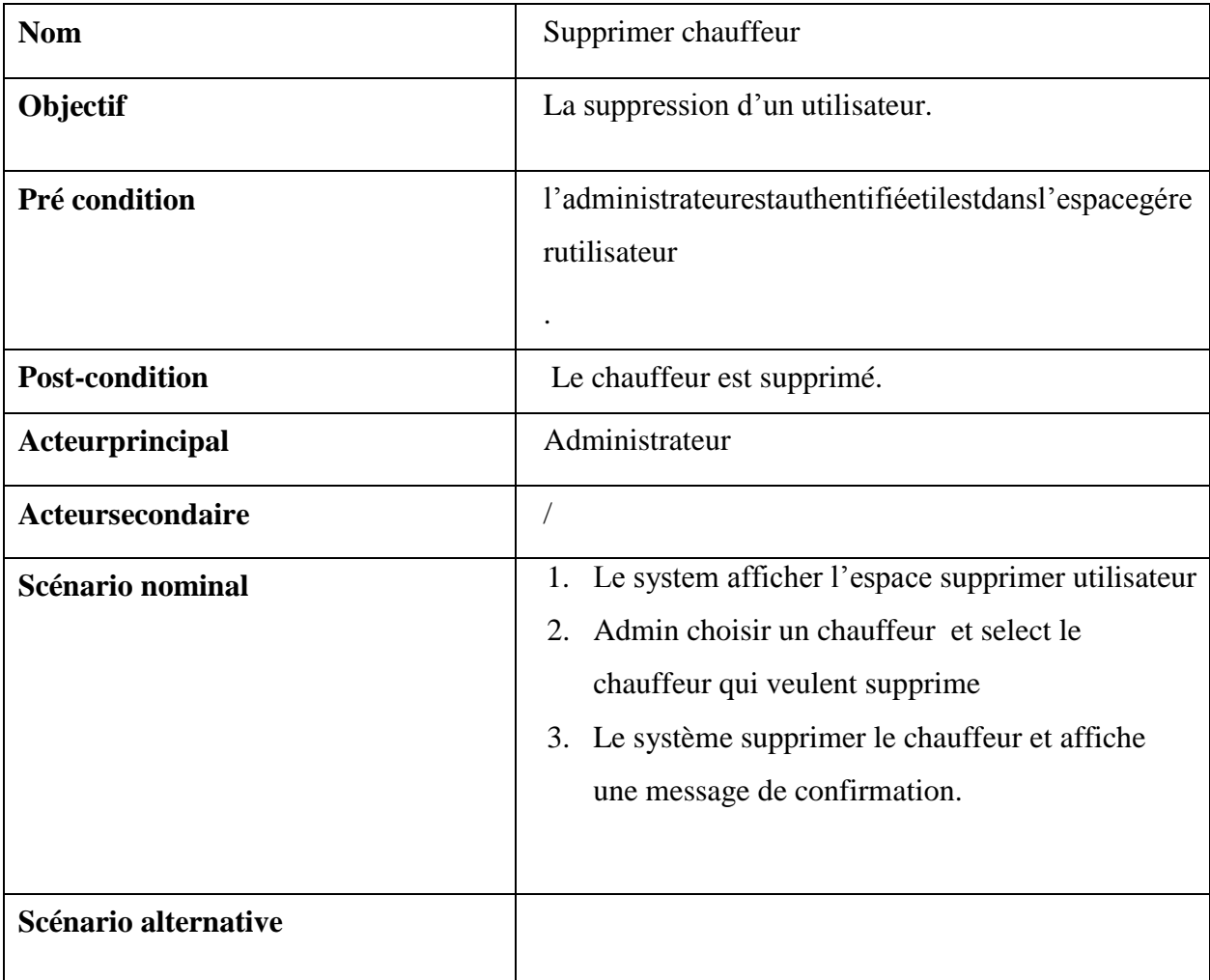

Tableau 7: Gérer utilisateurs (Supprimer)

#### **Gérer chauffeur(Modifier)**

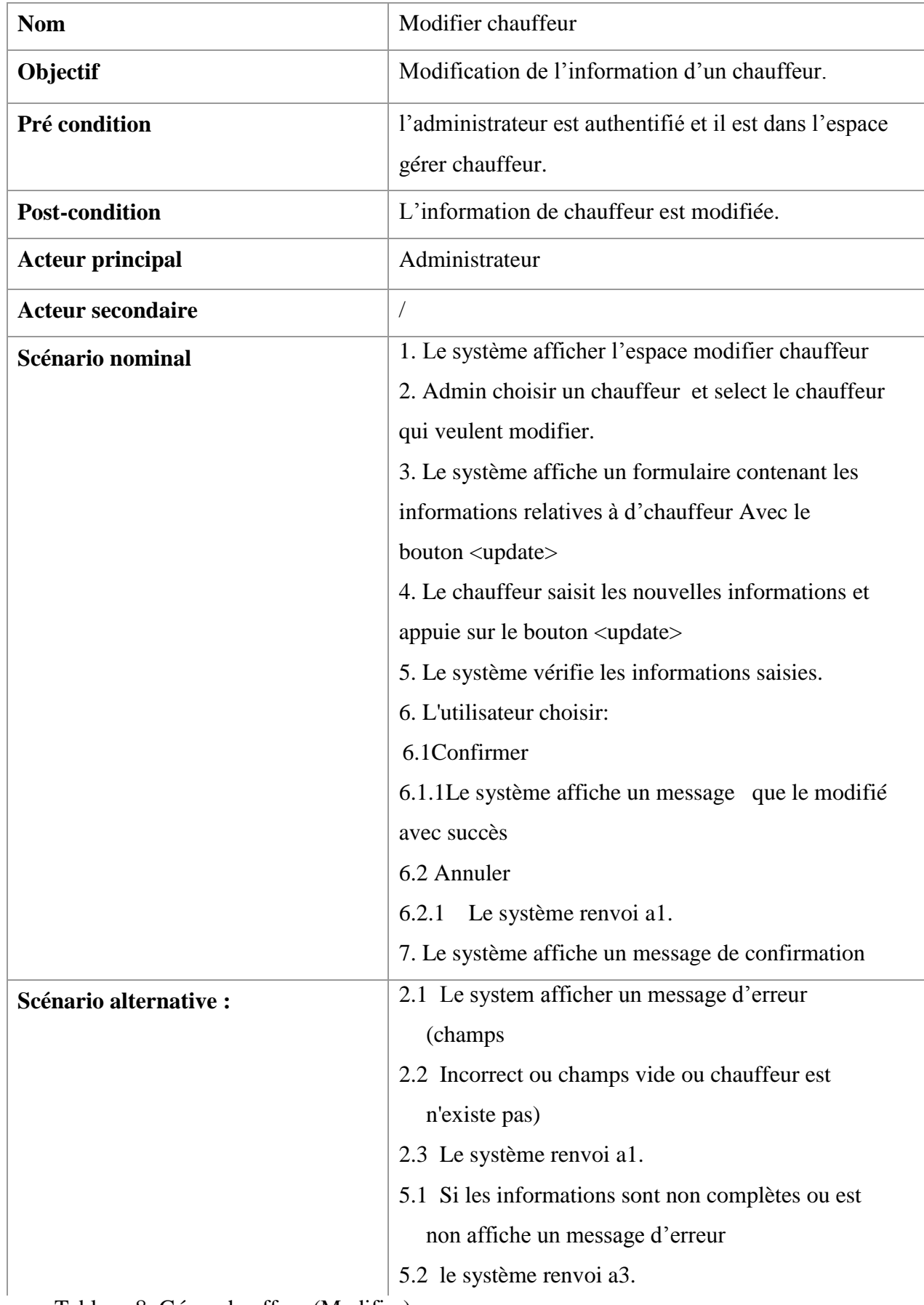

Tableau 8: Gérer chauffeur (Modifier)

### **Guidage routier**

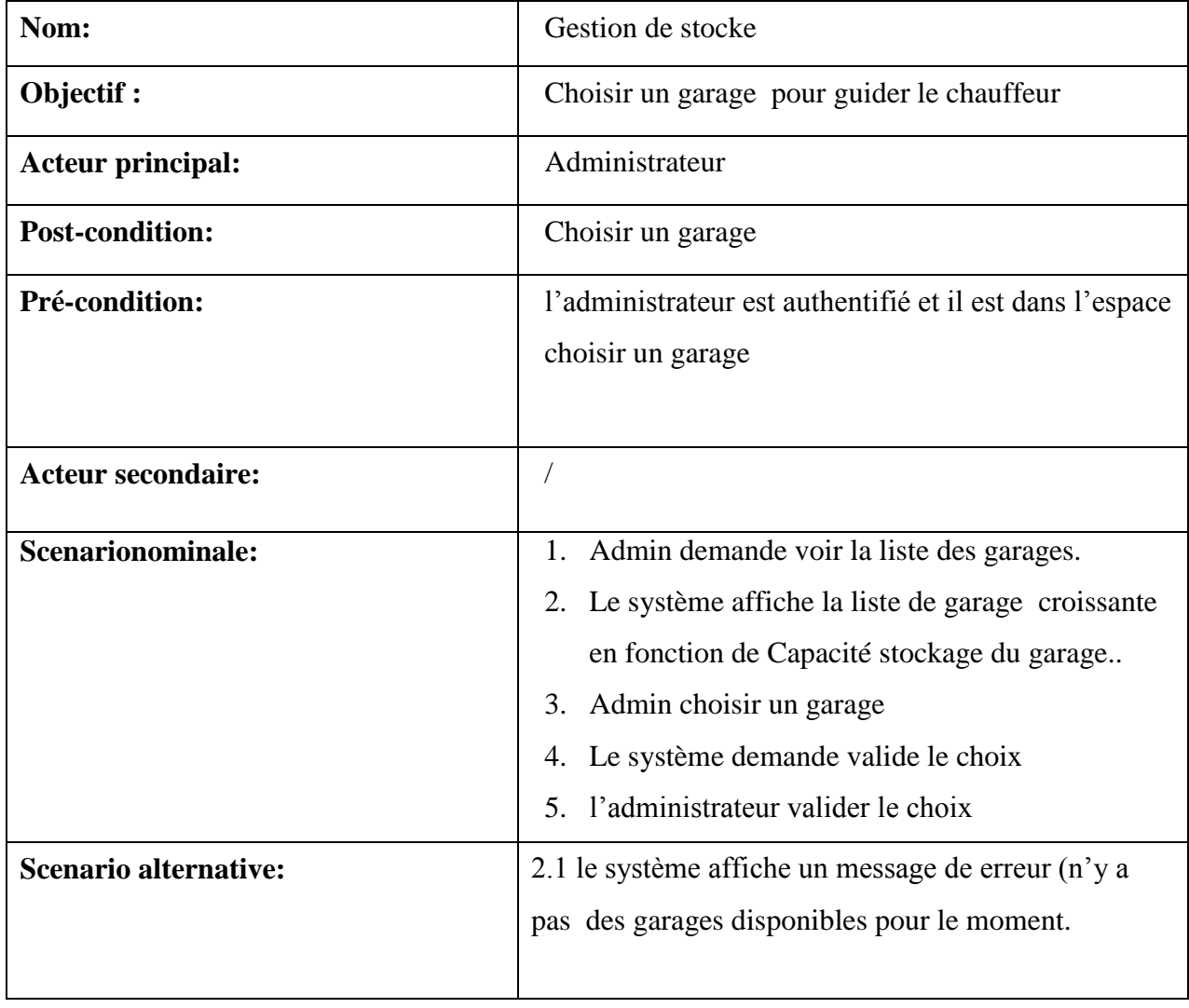

Tableau 9: gestion de stocke

## **3.3.1.3Diagrammes de séquence**

Les diagrammes de séquence UML sont des diagrammes d'interaction qui permet d'expliquer en détaillent comment les opérations sont effectuées. Ils saisissent l'interaction entre les objets dans le cadre d'une collaboration. Il s'agit des focus temporels qui montrent l'ordre de l'interaction .Visuellement en utilisant l'axe vertical du diagramme pour représenter le temps de l'envoie du message.

#### **3.3.1.3.1 Rechercher route**

Fi

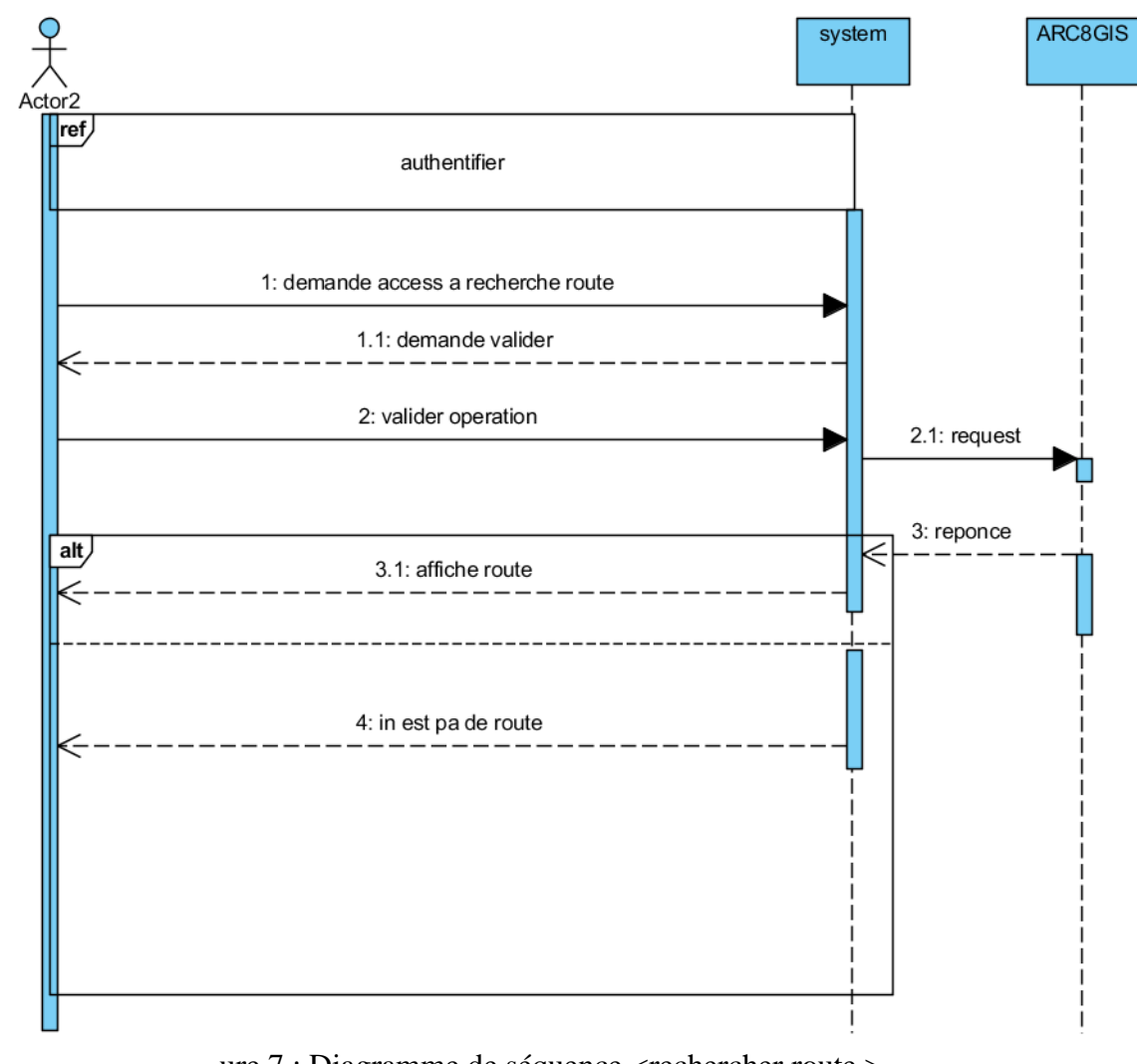

ure 7 : Diagramme de séquence <rechercher route >.

### **3.3.1.3.2 Gérer chauffeur**

#### **Ajouter un chauffeur**

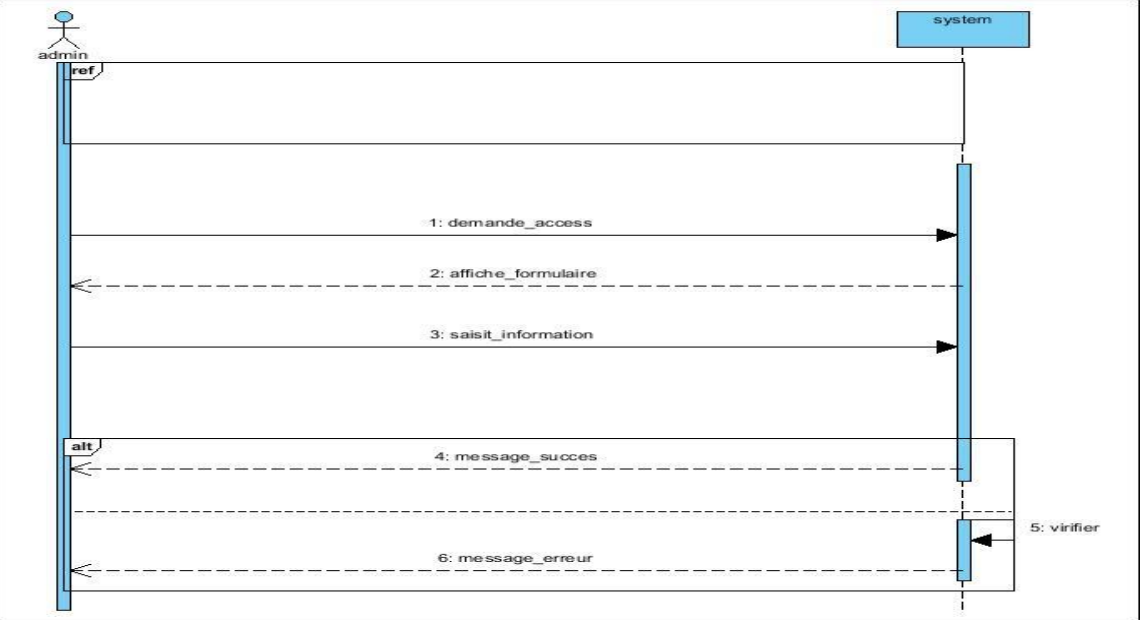

Figure 8 : Diagramme de séquence < Ajouter un chauffeur >.

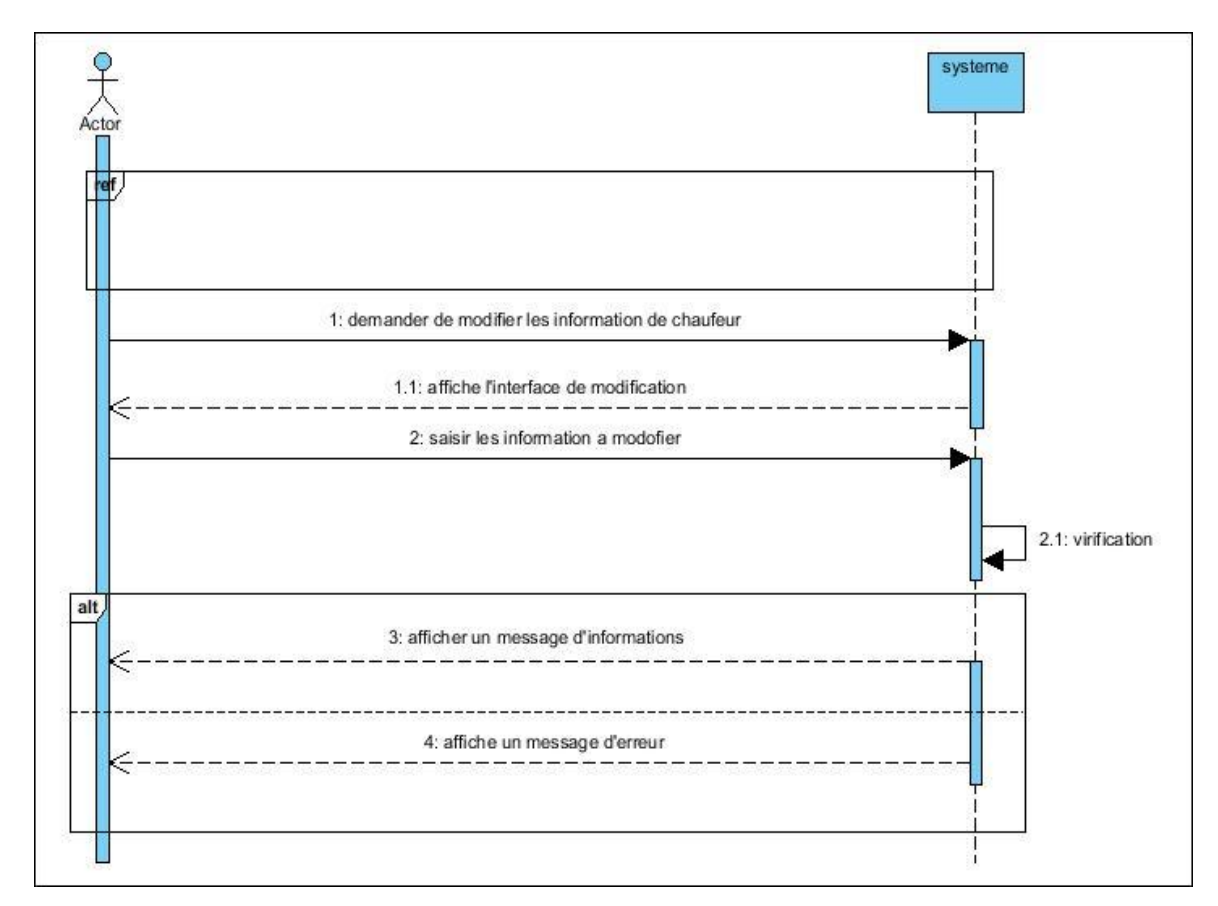

#### **Modifier chauffeur**

Figure 9 : Diagramme de séquence <modifier un chauffeur >.

#### **Supprimer chauffeur**

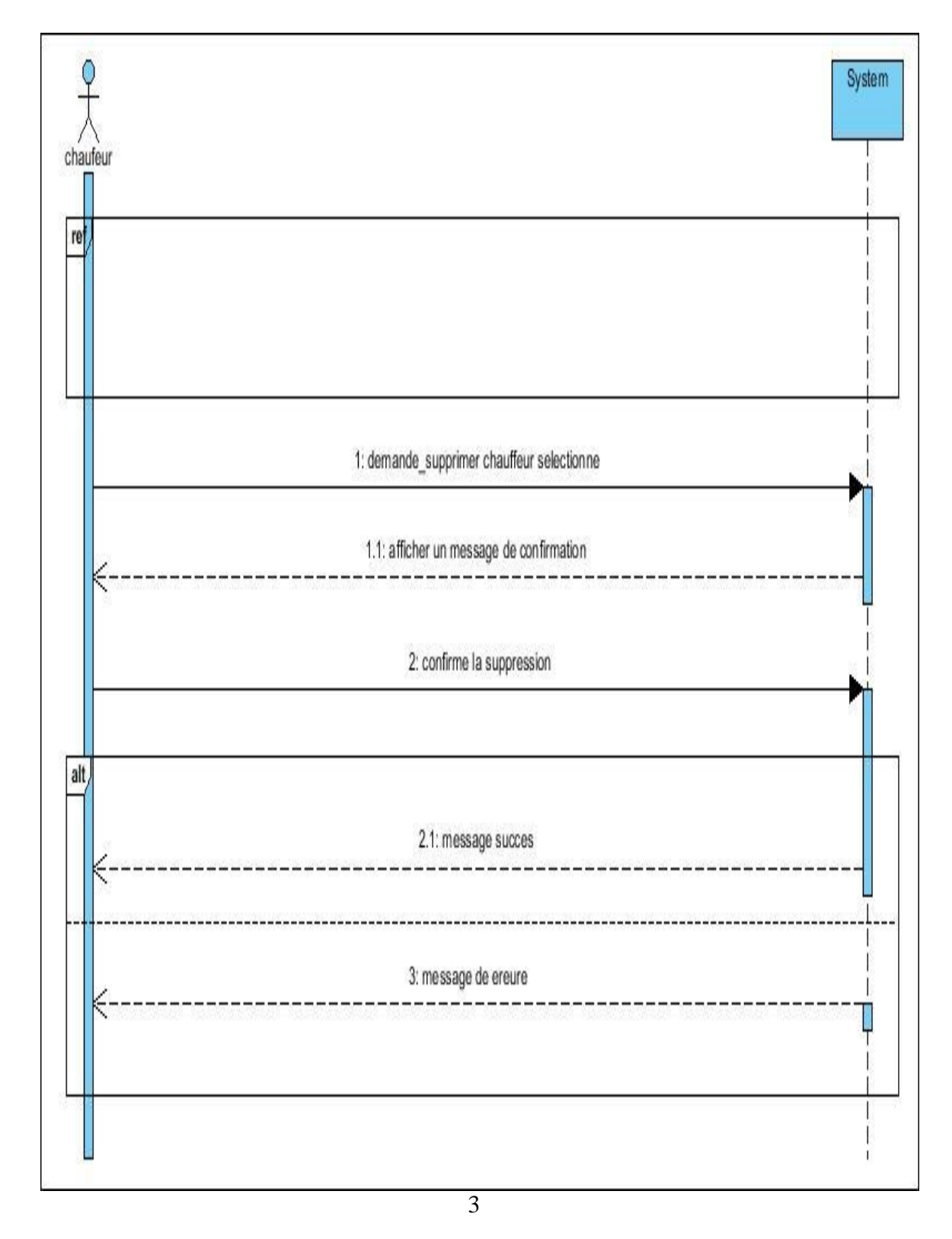

Figure 10 : Diagramme de séquence < Supprimer chauffeur>

#### **Choisir chauffeur**

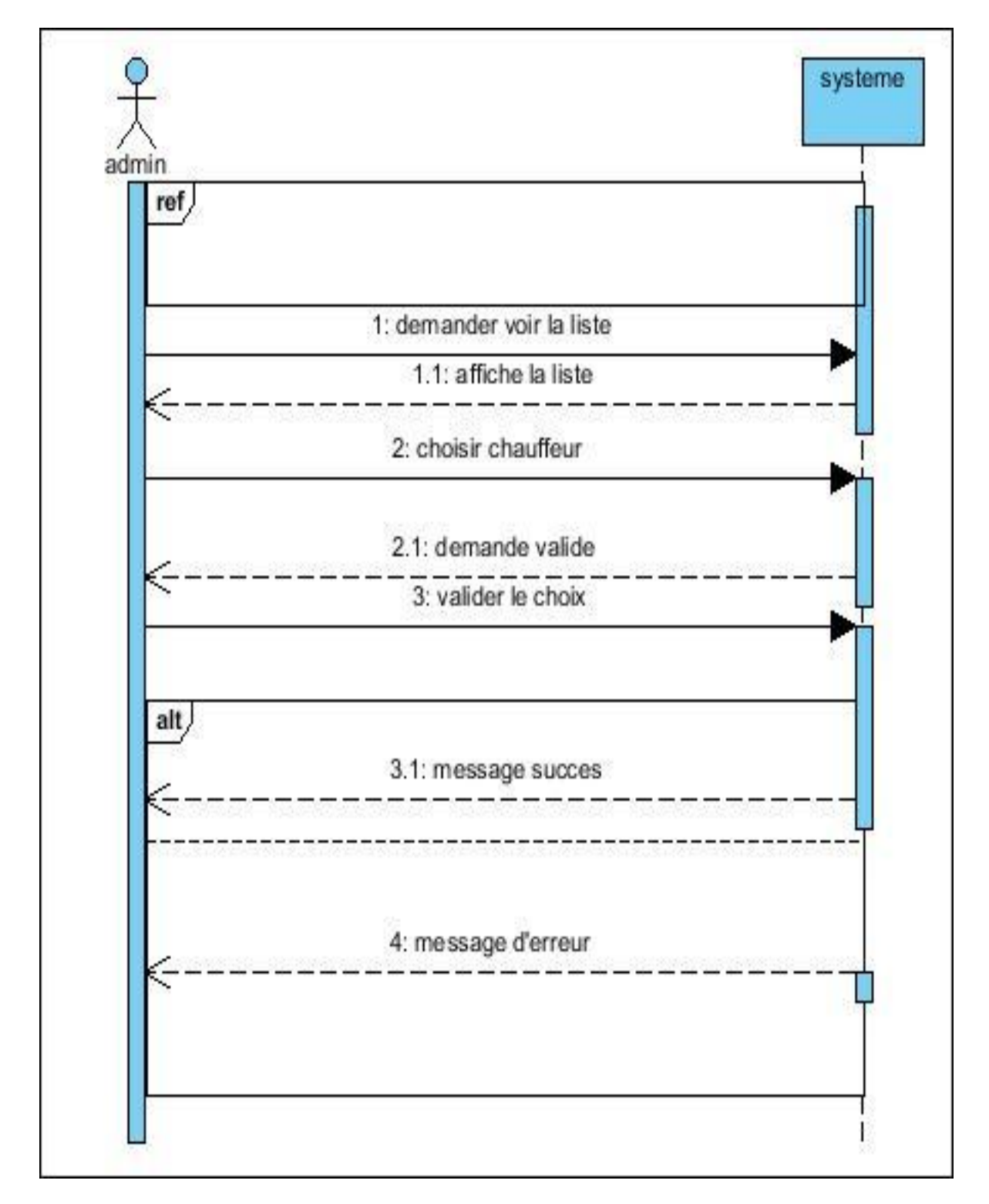

Figure 11 : Diagramme de séquence < choisir chauffeur >.

#### **Consulter état d'un chauffeur.**

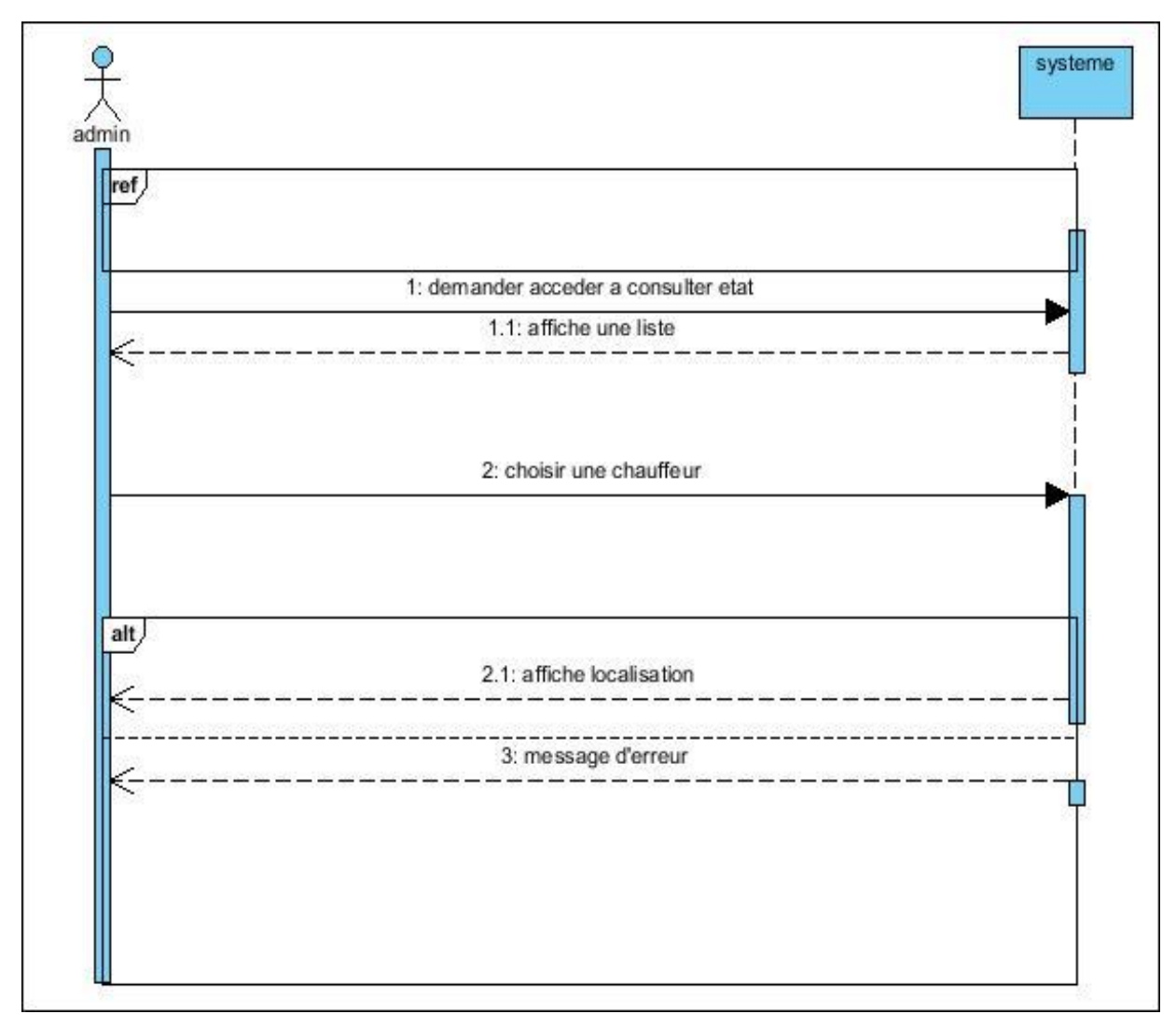

Figure 12 : Diagramme de séquence < consulter état >.

#### **Guidage routier**

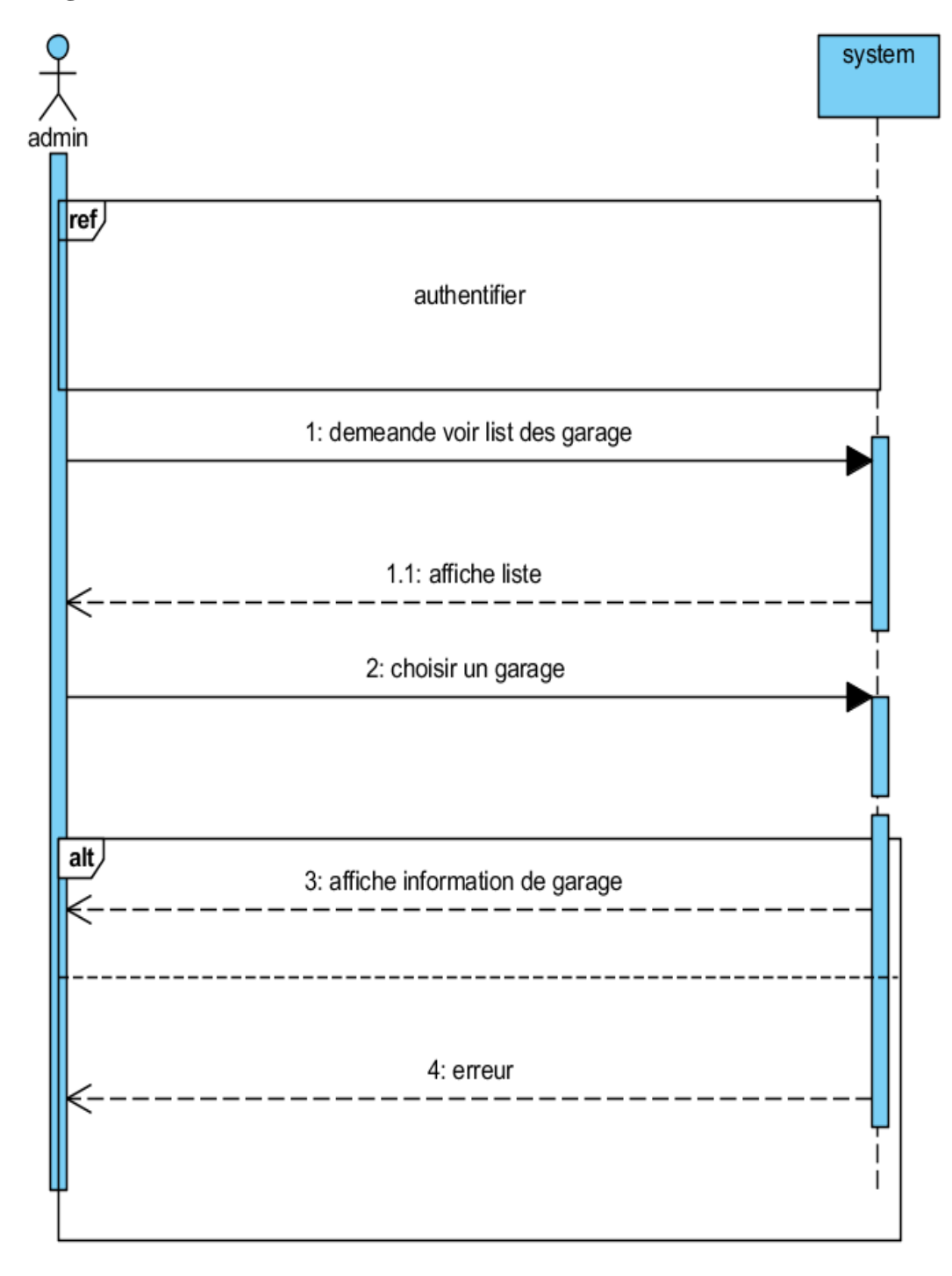

Figure 13: gestion de stocke

#### **Partager location**

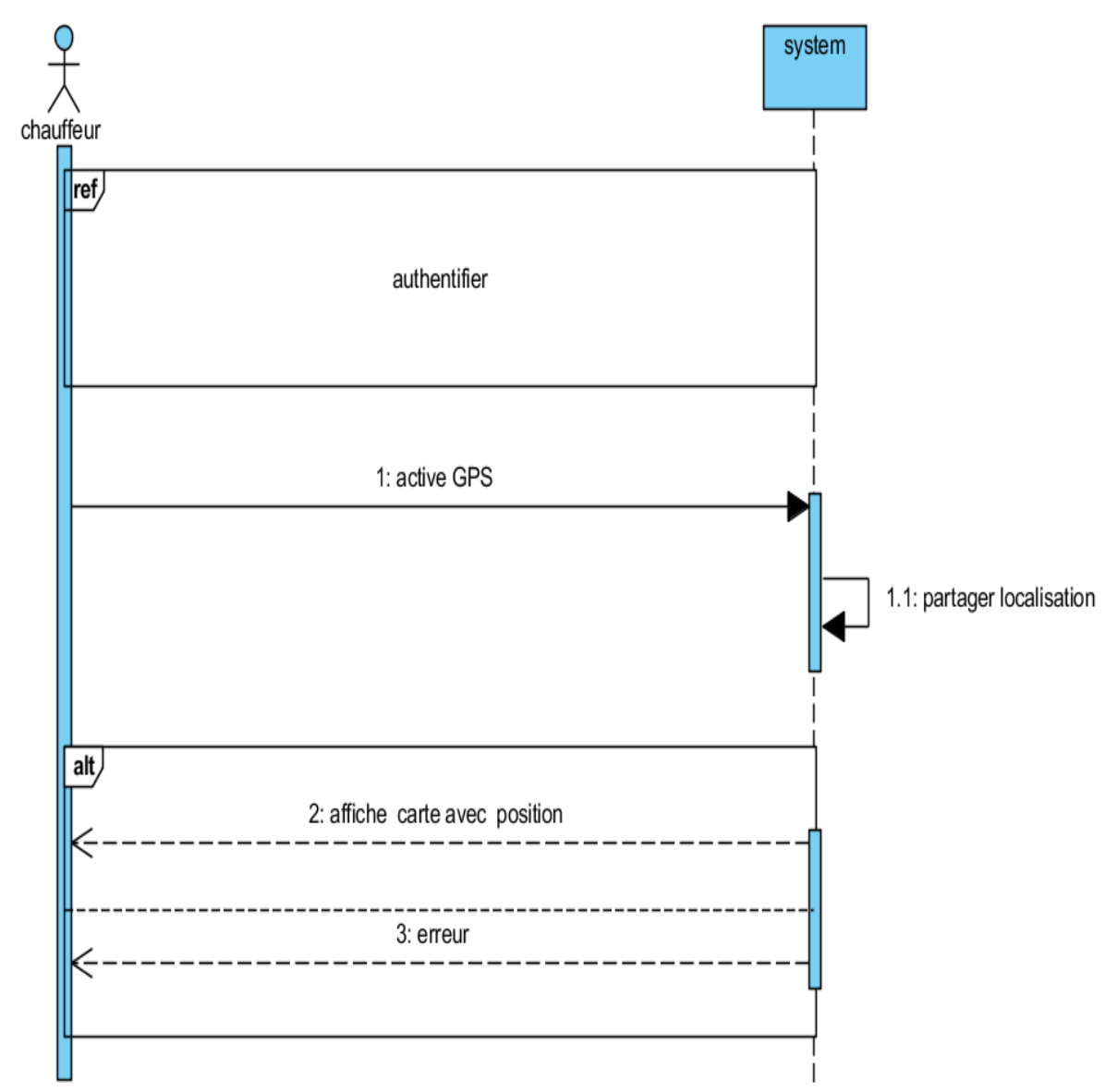

Figure 14: Partager location

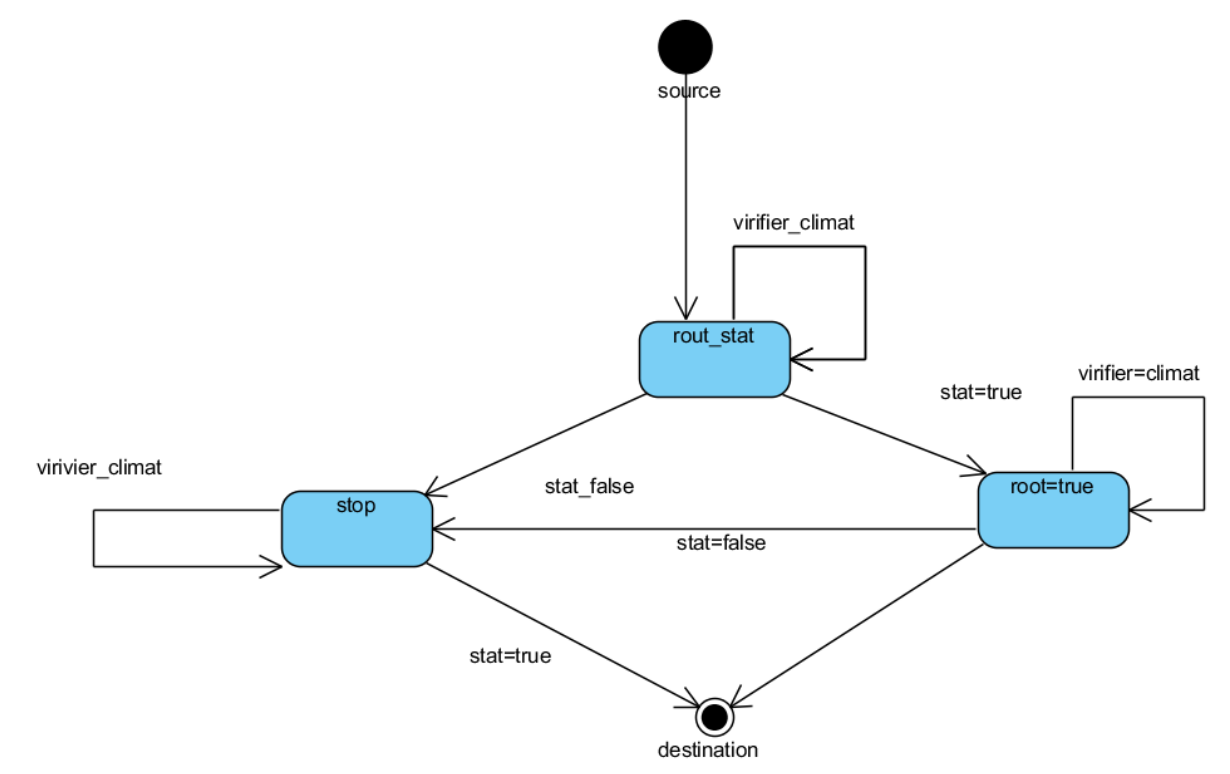

## **3.3.1.3.1 Diagrammes état transition**

Figure 15: recherche route

## **3.3.1.4Diagramme de classe**

Le diagramme de classe permet de décrire la structure statique de l'application, en montrant ses classes avec leurs attributs et leurs méthodes. Tout, en mettant en évidence les relations entre les objets du système.

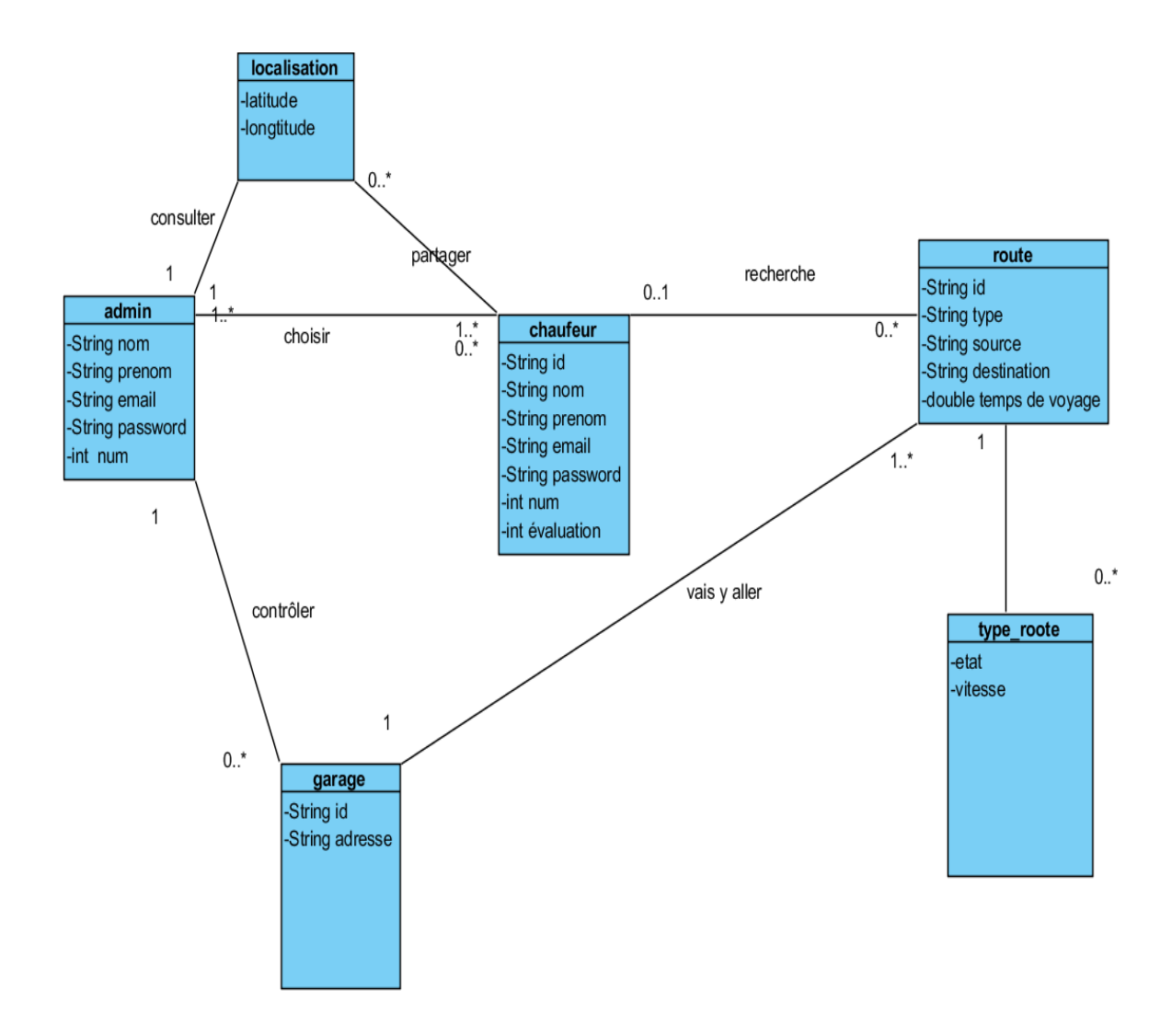

Figure 15 : Diagramme de classe

# **3.3.2 L'intégration du contexte dans**

# **l'application**

Dans les systèmes de transport intelligents, il y a plusieurs facteurs pour déterminer le chemin à suivre pendant chaque partie du trajet.

Le contexte dans notre application, nous avons considéré le contexte lors de calcule du temps de passage de chaque traçant de la route comme suite :

Etant donné que  $t_e$ =distance/vitesse avec

Distance représente la distance mesurée en kilomètre entre les deux extrémités du traçant e du trajet;

Vitesse = vélocité estimée pour parcourir le traçant est varié en fonction de la qualité de la route (montagneuse, existence de congestion, occurrence d'accidents, feux de forêt ...) La vélocité de la route dépend aussi de autres facteurs tel que :

1) L'état de l'atmosphère de chaque ville traverse par la route (pluvieuse/ Ensoleillé)

2) Température (élevée/basse)

3) L'état de la route (existence de verglas)

4) Vitesse du vent

# **Conclusion**

Dans ce chapitre, nous avons effectué la conception de l'application qui permet de diriger les chauffeurs lors de transport des matières chimiques dangereuses. Cette application constituée de deux parties : i) Partie gestion, qui gère les conducteurs en permettant l'ajout, la suppression ou la modification des informations d'un conducteur. Il permet aussi de superviser l'opération de transport en affichant, en temps réel, la position de chacun des chauffeurs. ii) Partie guidage de transport qui aide le chauffeur en calculant a tous moment le chemin le plus court qui respecte les mesures de sécurité de la matière transporté et prend en considération les contraintes de la route et de l'environnement. Il ne reste maintenant qu'à spécifier les besoins techniques et implémenter l'application. Cela fait l'objet du dernier chapitre.

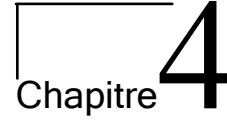

# **4.1 Introduction**

Dans ce chapitre, Nous commençons par décrire les composantes logicielles et matérielles que nous avons utilisées pour développer notre application. Ensuite, nous expliquons comment utiliser l'apprentissage automatique dans notre application. En dernier lieu, nous montrons le fonctionnement de l'application à travers ses différentes interfaces.

# **4.2 Environnement de développement d'applications**

# **4.2.1 Environnement matériel**

Un PC pour le développement avec les caractéristiques suivantes : Processor: intel (R) Core (TM) i3-3340MCPU. Fréquence d'horloge : 2,40 GHz.  $RAM \cdot 4 G_0$ Écran : 15.4. Disque dur : 340 Go. Système d'exploitation : Windows 10 (64 bits). Un Smartphone MIUI Global Redmi 9 pour effectuer les tests.

# **4.2.2 Environnement logiciel**

# **a) Android Studio**

Android Studio est une plate-forme de développement intégrée, développé par IntelliJ IDE, Il se base sur Java pour les applications, et dispose un éditeur de code ainsi que les outils de compilations. Chaque projet dans Android Studio contient la partie code écrit en java ou Kotlin et une partie ressource qui contient les ressources de l'application tel que, les images, les vidéos, les styles décrit en XML. Il s'agit d'un environnement convivial qui permet d'intégrer les diffèrent bibliothèque se forme des API, tel que ARC-GIS API. Ce qui permet de réaliser des applications sophistiquées susceptible d'être publié dans le magasin d'application Google Play Store.

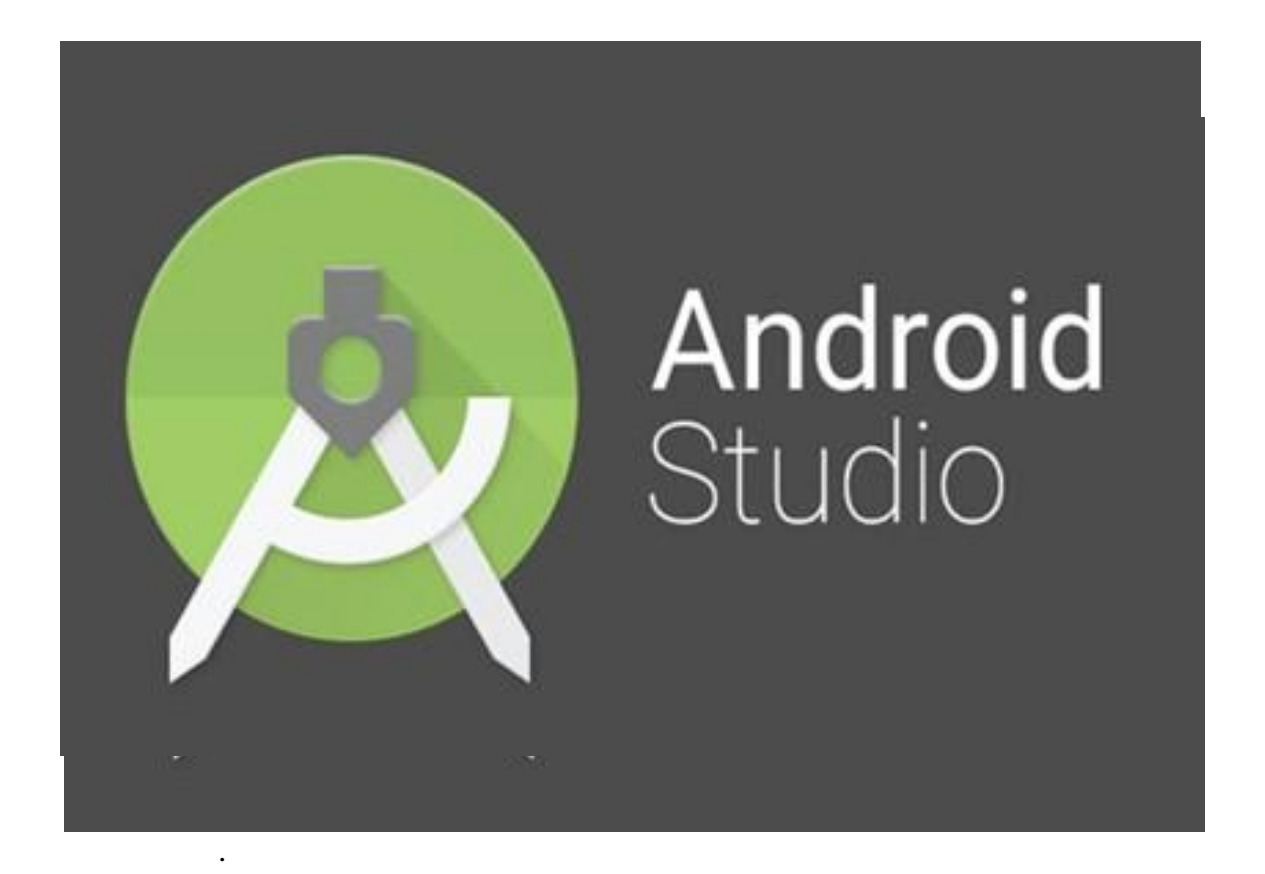

Figure 16 : Logo Android Studio.

## **b) Kit de développement Java**

Kit de développement Java (JDK) est un environnement de développement logiciel utilisé pour le développement d'applications et d'applets Java. Il comprend le Java Runtime Environment (JRE), un interpréteur/chargeur (java), un compilateur (javac) et d'autres outils nécessaires au développement de Java.[24]

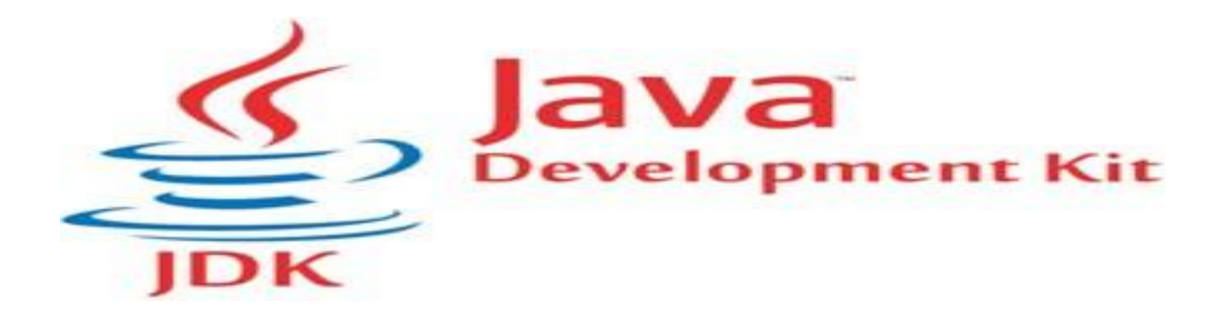

Figure 17 : Logo JDK.

## **c) Système de gestion des bases de donné Firebase**

Firebase est considérée comme une plate-forme d'application Web, les applications Android et iOS, Il stocke les données au format JavaScript Object Notation (JSON), qui ne nécessite pas de requête pour insérer, mettre à jour, supprimer ou ajouter des données. La plateforme Firebase aide les programmeurs à réaliser les applications qui gèrent des grandes masses de données.

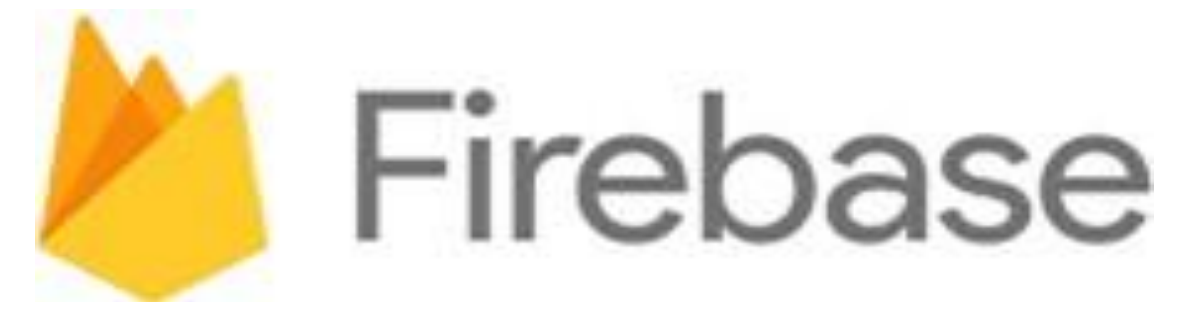

Figure 18 : logo de firebase

# **d) Google Maps**

Il s'agit d'un ensemble d'API qui nous permet de construire des applications simples et très sophistiquées et de fournir une gamme de services tels que l'emplacement, le sens, la distance ainsi que, le traçant de la route qui relie entre deux points.Les cartes du service Google Maps peuvent être intégrées dans les applications android, IOS ainsi que les applications Web.

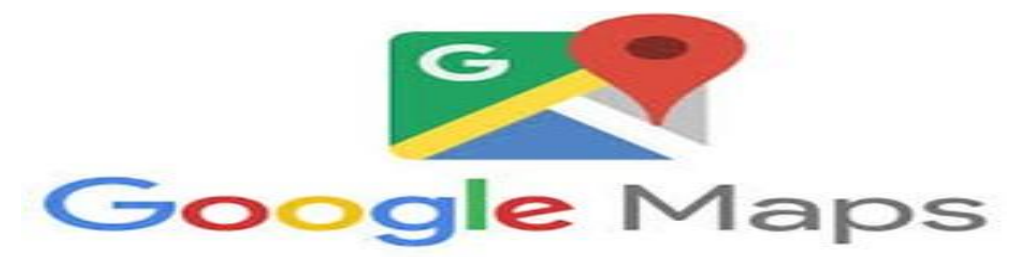

Figure 19 : Logo de Google Maps.

## **e) GPS**

C'est un système qui utilise une gamme de technologies modernes telles que les satellites et les algorithmes complexes de navigation pour synchroniser les données pour n'importe quel emplacement géographique, cela qui permet de connaître l'emplacement géographique exact de n'importe quel appareil dans lequel le service GPS est actif.

# **4.3 Développement de l'application 4.3.1 Mise en œuvre de la base de données temps réel**

Pour cela on utilise Firebase, il s'agit d'un service gratuit fourni par Google qui permet aux utilisateurs de stocker et synchroniser leurs données. Elle permet également aux développeurs de fournir les données misent à jour en temps réel leurs applications à l'aide des services

Cloud .Il prend également en charge le mode hors ligne où il conserve une copie des données en mémoire pour une éventuelle utilisation hors connexion (voir la figure 20).[24]

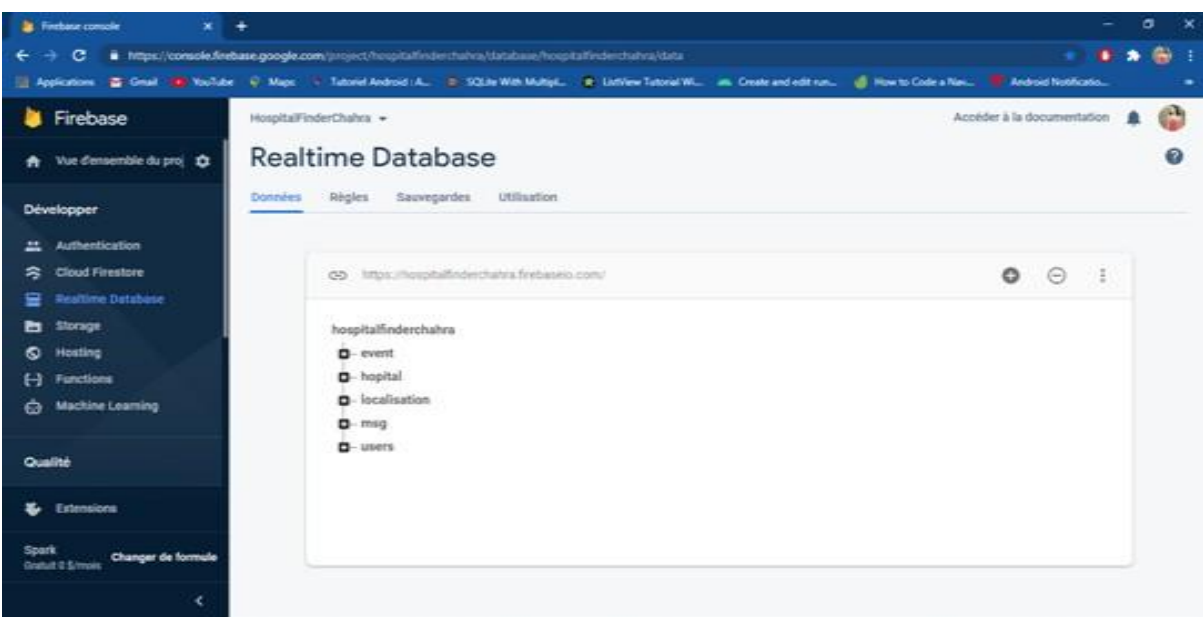

Figure 21 : Tableau FireBase.

# **4.3.2Mise en œuvre de la base de**

# **données (firestore)**

C'est une base de données qui a presque les mêmes caractéristiques que Firebase, notamment la synchronisation des données, En outre elle est, beaucoup plus, adapté pourles applications téléphoniques et les serveurs.

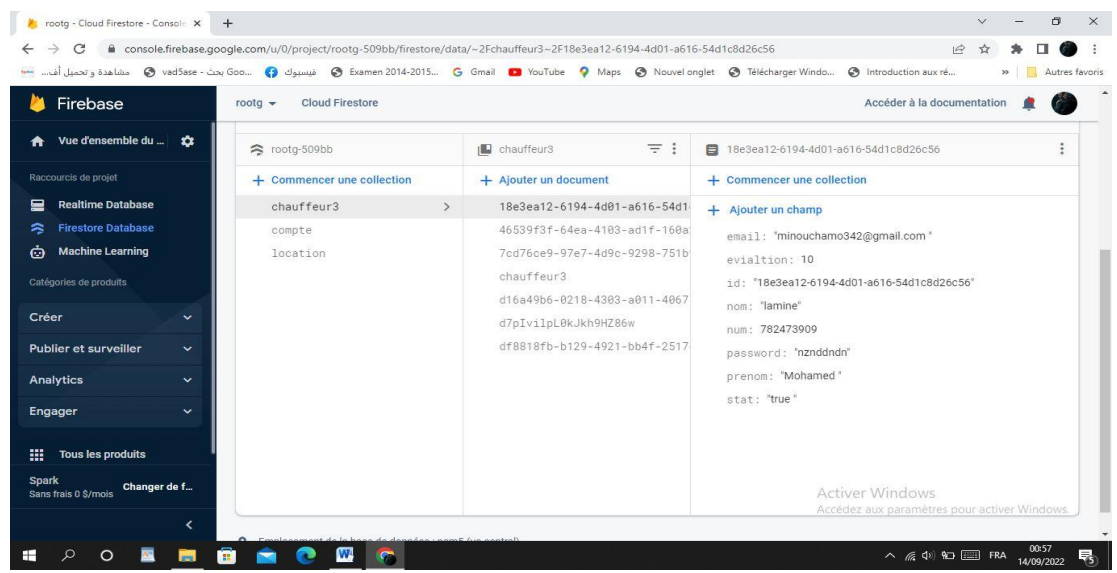

Figure 22 : Tableau Firestore.

# **4.3.3 ARCGIS**

C'est un système qui permet de résoudre les problèmes liés à la cartographie et au traitement des données .Il permet également d'accéder à tous les systèmes et applications dans tous les endroits à travers le monde. Et utilisez des styles dynamiques intelligents pour explorer et visualiser des données 2D et 3Dil prend également en charge les applications Android et les sites Web.

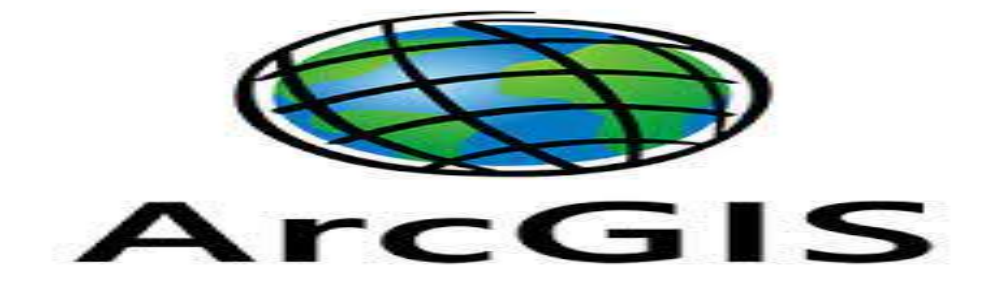

Figure 23 : logo d'ArcGIS.

# **4.3.4Open Weather map**

Il s'agit d'un service en ligne qui fournit des données météorologiques (température, humidité, prévisions météorologiques, lié à n'importe quelle ville à travers le monde en utilisant une gamme de technologies modernes. Il fournit d'interfaces d'applications, ce qui

permet de faciliter le développement d'applications et augmenté par la suite le nombre de

développeurs qui l'utilisent. Cette API prend en charge les langages de présentation tel que: JISON, XML. Elle est utilisée fréquemment pour faire face aux catastrophes naturelles et d'autres domaines tels que les voyages, la construction et l'agriculture.[31]

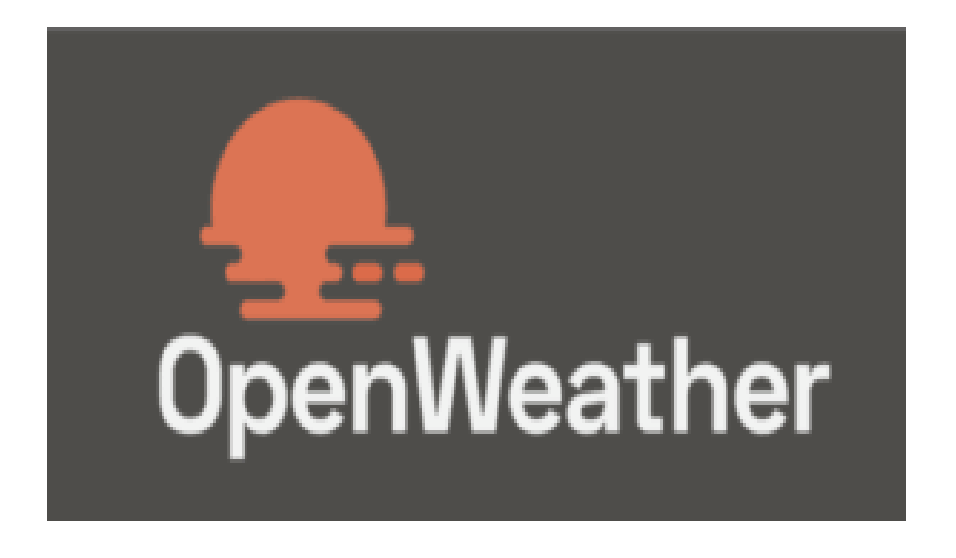

Figure 24 : logo d'Open Weather.

# **4.3 Interfaces principales de l'application**

Maintenant, nous fournissant les interfaces principales de l'application, ce qui peut permet de donner une vision claire sur la mise en œuvre de l'application.

# **4.4.1Inscription**

Au début, un nouveau chauffeur doit être inscrit dans le système, fournissant ses informations correctement, puis appuyer sur le bouton de confirmation pour envoyer le formulaire à l'administrateur.

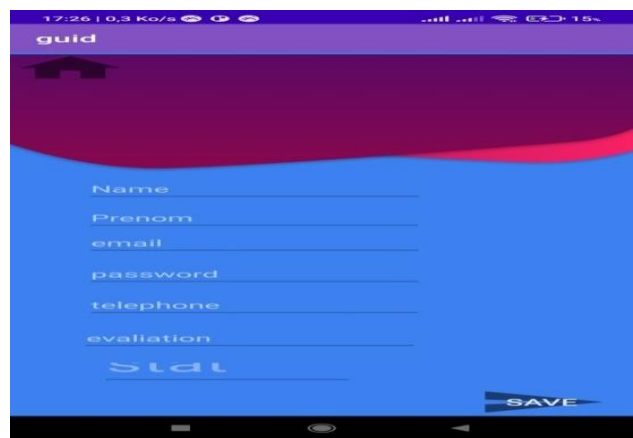

Figure 25 : inscription.

# **4.4.2Authentification**

Le conducteur doit être s'authentifier chaque fois qui veut accéder au système, pour que le système peut vérifier s'il est toujours autorisé. Si la session de connexion est expirée, le système affiche à nouveau la page d'authentification a l'utilisateur.

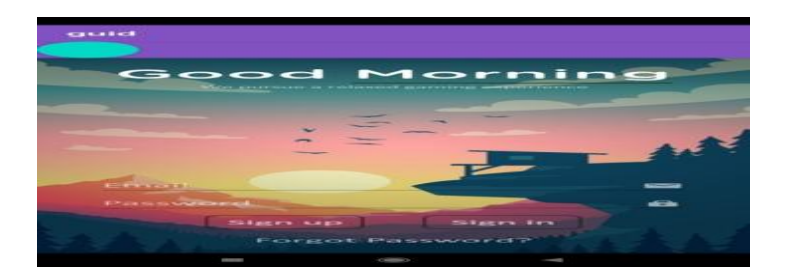

Figure 26 : Authentication.

# **4.4.3 Fonctions de conduite des chauffeurs**

## **a) L'interface principale du conducteur**

| recherche route |                        |
|-----------------|------------------------|
|                 |                        |
| ext             |                        |
|                 |                        |
|                 |                        |
|                 | consulter localisation |

Figure 27 : Interface principale du conducteur.

## **b) Rechercher le chemin**

La route optimale change de temps en temps en fonction des changements des valeurs des variables contextuelles.

Lorsque le système estime que la route principale doit être modifie, que ce soit, il devientnon valable, expose des risques ou nécessite beaucoup detemps pour le passage, le système indique le nouveau chemin à travers une notification envoyée au chauffeur.

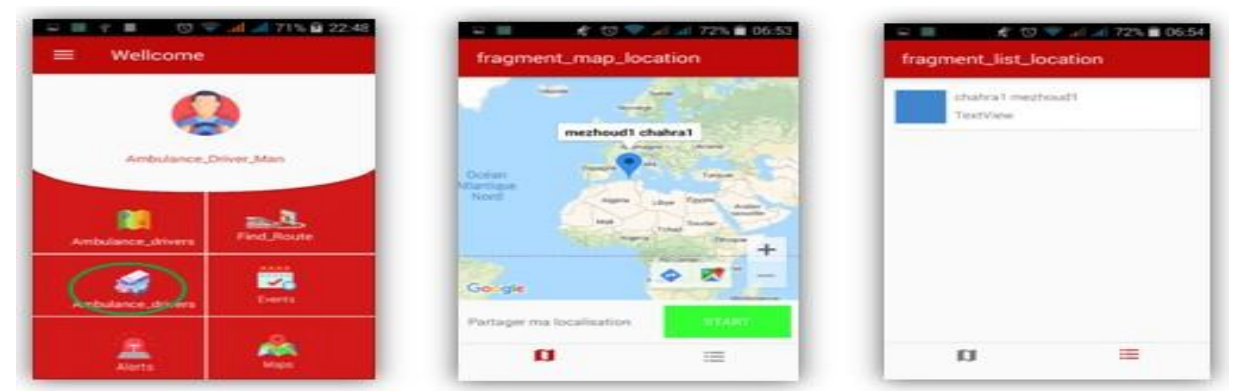

Figure 28 : Interface de recherche de chemin.

# **4.4.4 Taches d'administrateur**

L'administrateur dispose de nombreuses fonctionnalités, qui sont présentées dans l'interface suivante.

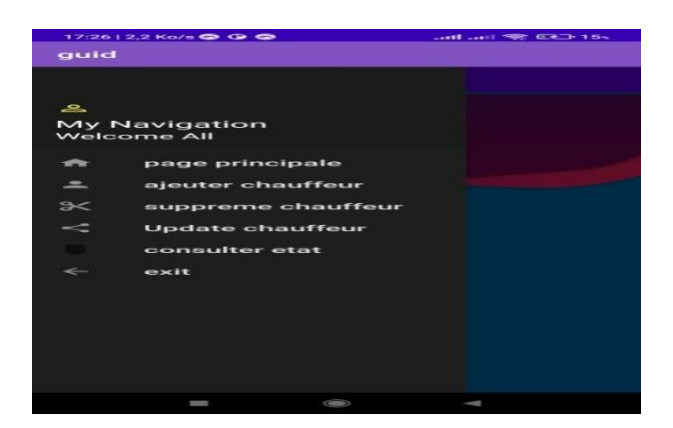

Figure 29 : Interface principale de l'administrateur.

## **a) Gérer les chauffeurs**

L'administrateur gère les conducteurs. En effet, il ajouter des chauffeurs, ou modifie les informations du chauffeur ou supprime un chauffeur à travers les interfaces suivantes.

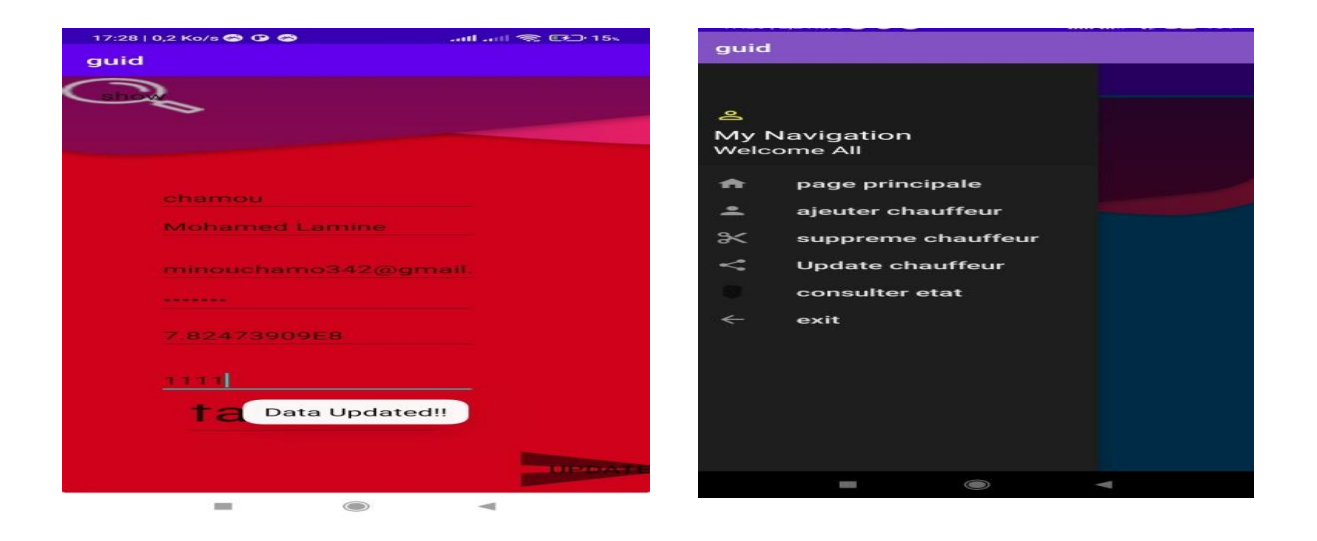

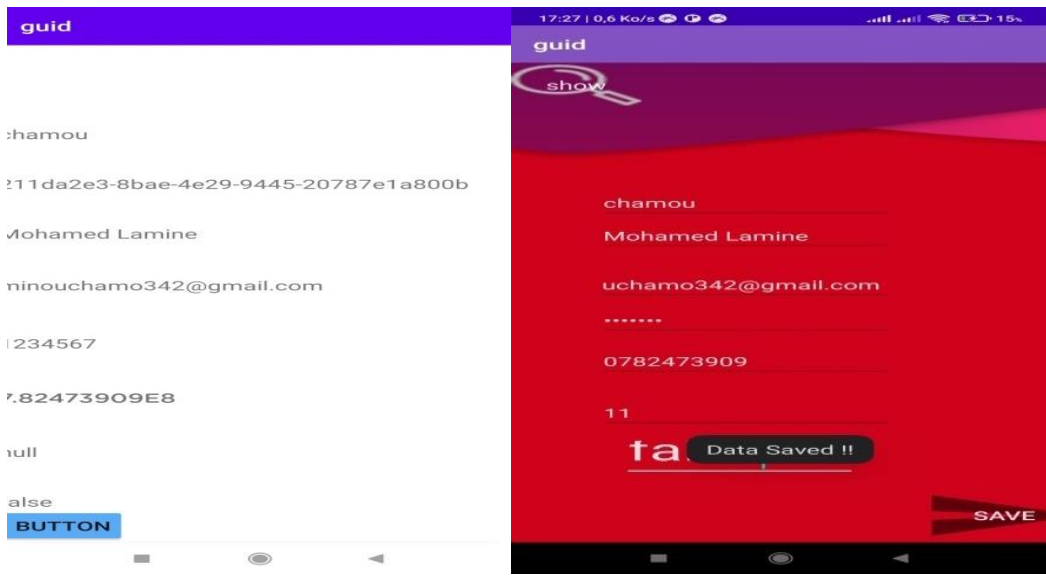

Figure 30 : Gestion des Chauffeur.

## **b) Consulter position**

Cette interface permet de visualiser clairement la position géographique exacte de chaque chauffeur en temps réel.

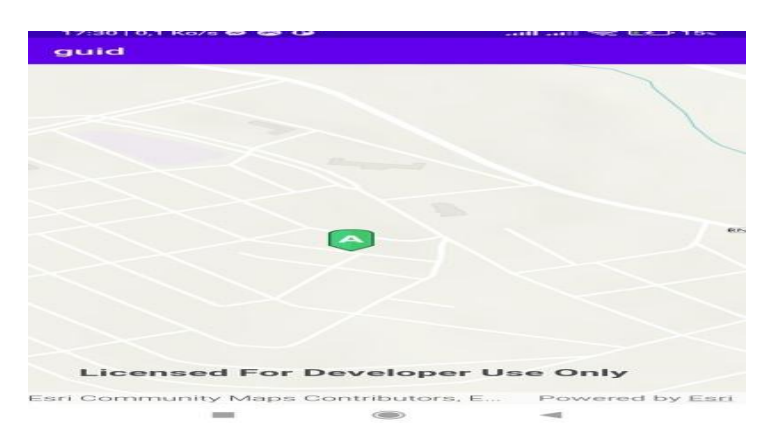

Figure 31 : Suivi des camions.

## **c) Interface menu administrateur**

Après avoir cliqué sur le menu, l'administrateur peut utiliser les fonctionnalités suivantes :

- Gérer les chauffeurs (ajouter, etc.) ;
- Consulter état, exit.

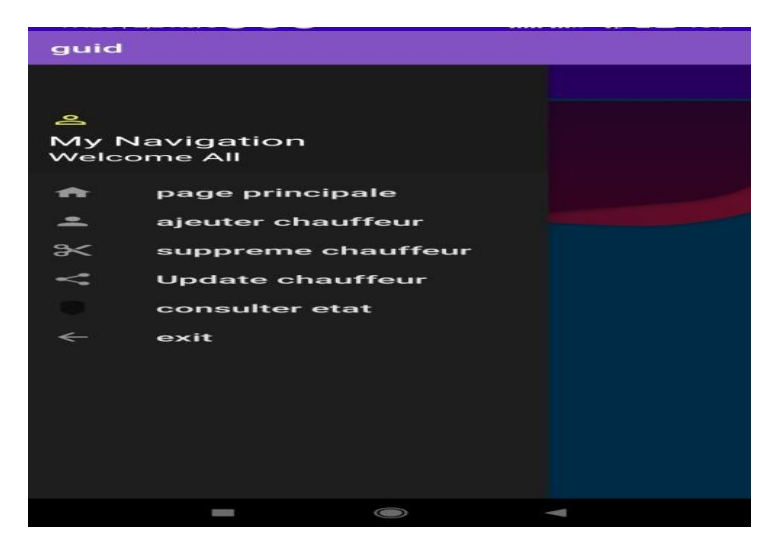

Figure 32 : menu administrateur.

# Conclusion

Dans ce chapitre, nous avons développé une application mobile qui permet le guidage des chauffeurs lors de transporter des matières dangereuses. Une telle application se compose de deux parties. La partie serveur au bout desquels toutes les activités de gestion sont effectuées. Ces fonctions sont principalement, l'ajout, la suppression, la modification des informations d'un chauffeur et la supervision d'un chauffeur.

La partie client dédié au calcul des meilleurs chemins prenant en considération, le contexte de la route, météorologiques, chauffeur…

Visant le nombre élevé des variables contextuelle à prendre en considération, c'était prévu d'introduire l'apprentissage automatique pour des raisons d'efficacité dans le calcul des chemins optimums. Une étape on n'a pas pu aller plus loin pour des contraintes limitées de temps aussi les limites du langage de programmation Java dans l'apprentissage automatique. L'une des pistes qui permet de contourner le problème est d'effectuer l'opération de calcul des chemins au niveau de serveurs en exploitant ses capacités de calcul faisant appel à des langages dédié pour l'apprentissage tel que Python et communiqué la route calculée au chauffeur. Cela peut être fait l'objet de notre perspective de recherche future.

# *Conclusion générale*

Ce projet nous permet de traiter un sujet très intéressant, qu'est le guidage et l'accompagnement des chauffeurs lors de transport des matières dangereuses. Ce qui permet diminuer le stress, éviter les accidents et effectué les missions d'une manière efficace et sécurisé.

Pour y parvenir, nous spécifier le système Andoid avec Java comme langage de programmation ainsi qu'un ensemble d'utilitaires logiciels comme Google maps et GPS.

La fonctionnalité principale de notre application est de guider le conducteur du camion du site de stockage jusqu'à la soumission de la matière a la destination souhaitée.

Notre application permet de calculer, a tout moment, le chemin le plus approprié à la matière transportée prenant en considération certain nombre des variables contextuelles relatives à la route, à l'environnement (météorologique), au conducteur, à la matière transportée sans oublier les contraintes de temps.

Vu le nombre élevé des paramètre sa prendre en considération lors de calcul des chemins, nous optons pour l'apprentissage automatique afin de déterminer les meilleures chemins d'une manière efficace. Cependant nous ne pouvions pas réaliser l'apprentissage automatique de la manière souhaitée, cela revient aux limites des langages de programmation Java dans ce genre d'application. Pour pallier ce problème nous comptons à décharger le client de la tâche du calcul des chemins, en l'affectant au serveur qui dispose les moyens nécessaires pour réaliser efficacement une telle tâche.

Malgré ça, notre application fournit des solutions alternatives en remplaçant les services payants de Google par ceux gratuit et ouverts d'ARC\_GIS.

Futures travaux dans ce sujet peuvent conduire à qualifier l'application pour effectuer d'autres taches sous-jacentes, comme le guidage du routage routier dans le processus d'évacuation dans les catastrophes, en se basant toujours sur l'apprentissage. Ce qui permet d'effectuer le processus d'une manière efficace et sauver, par la suite, les vies des victimes.

# *Bibliographie*

[1] https://www.techtarget.com/whatis/definition/context-awareness.

[2]Dey A. K., Abowd G. D. "Towards a Better Understanding

of Context and Context Awareness", Workshop on the What,Who,Where, When, and

How of Context-Awareness, The Hague, the Netherlands, April 2000.

[3] Pascoe, J. (1998, October). Adding generic contextual capabilities to wearable computers.In*Digest of papers.second international symposium on wearable computers (cat. no. 98ex215)* (pp. 92-99). IEEE.

[4] A. Ward et al. (1997) Ward, A., Jones, A., & Hopper, A. (1997). A new location technique for the active office.*IEEE Personal communications,4*(5), 42-47.

[5] Greenberg, S., &Fitchett, C. (2001, November). Phidgets: easy development of physical interfaces through physical widgets. In *Proceedings of the 14th annual ACM symposium on User interface software and technology* (pp. 209-218).

[6] Mostéfaoui G. K. ,Pasquier-Rocha G., BrézillonP.,"context-aware computing: A guide for the pervasive computing community", In IPCS, pages 39-48, 2004.

[7] [Dey, 01] A. K. Dey, G. D. Abowd, and D.Salber. "A conceptual framework and toolkit for supporting the rapid prototyping of contexte-aware application", Human-computer Interaction, 16(2-4(special issue on context-aware computing)): 97-166, December 2001.

[8] Wei, E. J., & Chan, A. T. (2013). CAMPUS: A middleware for automated context-aware adaptation decision making at run time. *Pervasive and Mobile Computing*, *9*(1), 35-56.

[9] Forkan, A. R. M., Khalil, I., Ibaida, A., &Tari, Z. (2015). BDCaM: Big data for contextaware monitoring—A personalized knowledge discovery framework for assisted healthcare. *IEEE transactions on cloud computing*, *5*(4), 628-641

[10] Li, X., Eckert, M., Martinez, J. F., &Rubio, G. (2015). Context aware middleware architectures: Survey and challenges. *Sensors*, *15*(8), 20570-20607.

[11] Uschold M.et GrüningerM.Ontologies : principles, methods, and applications. Knowledge Engineering Review, 11(2) :93–155, 1996.

[12] Chilbani A., Djouani K., AmiratY."Agents-middleware approach for context awareness in pervasive computing", ICEIS, proceeding of the 5th International Conference On enterprise Information Systems, Vol 4, Pages.184-189, Angers, France, 23-26 April 2003

[13] Chaar T., Lafores F. L'adaptation dans les systèmes d'information sensibles au Contexte
d'utilisation: approche et modèles Le projet SECAS : Simple Environment for ContextAwareSystems,Lyon, France, 2003.

[14] Keidl, M., & Kemper, A. (2004, May). Towards context-aware adaptable web services.In*Proceedings of the 13th international World Wide Web conference on Alternate track papers & posters* (pp. 55-65).

[15] Temdee, P., & Prasad, R. (2018). *Context-aware communication and computing: Applications for smart environment*. Cham: Springer International Publishing.

[16] Cettedéfinitionesttirée de l'ouvrage "The Automotive Revolution, Towards a New Electro-Mobility Paradigm", Danielle Attias (Ed.), Springer, p.10

<https://www.wsp.com/fr-gl/services/systemes-de-transport-intelligents-sti>

[https://www.researchgate.net/publication/333811970\\_Les\\_systemes\\_de\\_transport\\_intelligent](https://www.researchgate.net/publication/333811970_Les_systemes_de_transport_intelligent_STI) [\\_STI](https://www.researchgate.net/publication/333811970_Les_systemes_de_transport_intelligent_STI)

[17] IEEE Experimental security analysis of a modern automobile"In D. Evans and G. Vigna, editors, IEEE Symposium on Security and Privacy. IEEE ComputerSociety, May 2010

[https://www.techno-science.net/glossaire-definition/Systeme-de-transport-intelligent-page-](https://www.techno-science.net/glossaire-definition/Systeme-de-transport-intelligent-page-2.html)[2.html](https://www.techno-science.net/glossaire-definition/Systeme-de-transport-intelligent-page-2.html)

[18] SETRA, 1995. Les capteurs de trafic routier. Guide technique. 68p

[20] Janin J.F., 2003. Des transports intelligents ? Comment y parvenir. Lyon : CERTU.

[21] Jouette E., 2008. Systèmes de transport intelligents et transport de marchandises. France : DGMT

[22] « La route intelligente : 3 défis et 1 virage à négocier »(Archive.org • Wikiwix • Archive.is • Google • Que faire ?), sur Connexion 21

[https://www.techno-science.net/glossaire-definition/Systeme-de-transport-intelligent-page-](https://www.techno-science.net/glossaire-definition/Systeme-de-transport-intelligent-page-2.html)[2.htmlhttps://www.ifpenergiesnouvelles.fr/article/systeme-transport-intelligent-et-mobilite-](https://www.techno-science.net/glossaire-definition/Systeme-de-transport-intelligent-page-2.html)30-definition-enjeux-et-acteurs

[23] Developers. Meet Android Studio. [online].disponibledans

:https://developer.android.com/studio/intro

[24] Techopedia.JavaDevelopmentKit(JDK)(2020).[online].Disponibledans :[https://www.te](http://www.techopedia.com/definition/5594/java-development-kit-jdk)cho[pedia.com/definition/5594/java-development-kit-jdk](http://www.techopedia.com/definition/5594/java-development-kit-jdk) Firebasedisponible dans

[25][https://www.res](http://www.researchgate.net/publication/325791990/)ear[chgate.net/publication/325791990/A](http://www.researchgate.net/publication/325791990/)pplication/of/Firebasein/Andr oid/App/Development-AStudy.

[26]Margaret Ross.Google Maps. [online].disponible dans:https://whatis.techtarget.com/definition/Google-Maps

[27] GPS disponible dans :https://www.gps.gov/systems/gps/

[30]Arc\_Gis disponible dans https://developers.arcgis.com/android/

[31] Weather Api disponible dans disponible dans https://openweathermap.org/